## GaussDB 3.x

## Tool Reference for Primary+Standby Instances

 Issue
 01

 Date
 2024-05-17

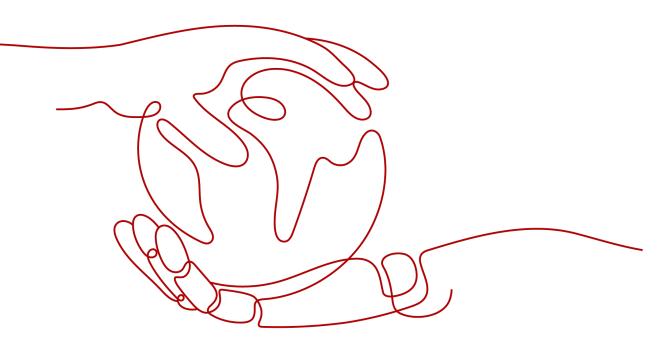

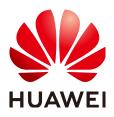

#### Copyright © Huawei Cloud Computing Technologies Co., Ltd. 2024. All rights reserved.

No part of this document may be reproduced or transmitted in any form or by any means without prior written consent of Huawei Cloud Computing Technologies Co., Ltd.

### **Trademarks and Permissions**

NUAWEI and other Huawei trademarks are the property of Huawei Technologies Co., Ltd. All other trademarks and trade names mentioned in this document are the property of their respective holders.

#### Notice

The purchased products, services and features are stipulated by the contract made between Huawei Cloud and the customer. All or part of the products, services and features described in this document may not be within the purchase scope or the usage scope. Unless otherwise specified in the contract, all statements, information, and recommendations in this document are provided "AS IS" without warranties, guarantees or representations of any kind, either express or implied.

The information in this document is subject to change without notice. Every effort has been made in the preparation of this document to ensure accuracy of the contents, but all statements, information, and recommendations in this document do not constitute a warranty of any kind, express or implied.

## Huawei Cloud Computing Technologies Co., Ltd.

Address: Huawei Cloud Data Center Jiaoxinggong Road Qianzhong Avenue Gui'an New District Gui Zhou 550029 People's Republic of China

Website: https://www.huaweicloud.com/intl/en-us/

## **Contents**

| 1 gsql                         | 1 |
|--------------------------------|---|
| 1.1 Overview                   | 1 |
| 1.2 Usage Guidelines           |   |
| 1.3 Obtaining Help Information |   |
| 1.4 Command Reference          |   |
| 1.5 Meta-Command Reference     |   |
| 1.6 Troubleshooting            |   |
| 2 gs_loader                    |   |

# 1 gsql

**gsql**, provided by GaussDB, is a database connection tool that runs in the command line. You can use **gsql** to connect to the server and perform operations and maintenance. In addition, **gsql** provides multiple features for users. For details, see **Advanced Features**.

## 1.1 Overview

## **Basic Features**

• **Connect to the database**: By default, only the local server can be connected. To connect to a remote database, you must configure the server. For details, see "Database Quick Start > Connecting to a Database > Using gsql to Connect to a Database > Remotely Connecting to a Database" in the *Developer Guide*.

### **NOTE**

If gsql is used to connect to a database, the connection timeout period will be 5 minutes. If the database has not correctly set up a connection and authenticated the identity of the client within this period, gsql will time out and exit.

To resolve this problem, see Troubleshooting.

- **Run SQL statements**: Interactively entered SQL statements and specified SQL statements in a file can be run.
- Run meta-commands: Meta-commands help the administrator view database object information, query cache information, format SQL output, and connect to a new database. For details about meta-commands, see Meta-Command Reference.

## **Advanced Features**

 Table 1-1 lists the advanced features of gsql.

| Feature<br>Name                              | Description                                                                                                    |
|----------------------------------------------|----------------------------------------------------------------------------------------------------|
| Variable                                     | gsql provides a variable feature that is similar to the shell<br>command of Linux. The following <b>\set</b> meta-command of gsql can<br>be used to set a variable:<br>\ <b>set</b> <i>varname value</i>                                                                                                    |
|                                              | To delete the variables set by the <b>\set</b> command, run the following command:<br>\unset varname                                                                                                    |
|                                              | NOTE                                                                                                    |
|                                              | <ul> <li>A variable is a simple name-value pair. The value can be any characters<br/>in any length.</li> </ul>                                                                                                    |
|                                              | <ul> <li>Variable names must consist of case-sensitive letters (including non-<br/>Latin letters), digits, and underscores (_).</li> </ul>                                                                                                    |
|                                              | <ul> <li>If the \set varname meta-command (without the second parameter) is<br/>used, the variable is set without a value specified.</li> </ul>                                                                                                    |
|                                              | <ul> <li>If the \set meta-command without parameters is used, values of all<br/>variables are displayed.</li> </ul>                                                                                                    |
|                                              | For details about variable examples and descriptions, see <b>Variables</b> .                                                                                                    |
| SQL<br>substitutio                           | Common SQL statements can be set to variables using the variable feature of gsql to simplify operations.                                                                                                    |
| n                                            | For details about examples and descriptions about SQL substitution, see <b>SQL substitution</b> .                                                                                                    |
| Customize<br>d prompt                        | Prompts of gsql can be customized. Prompts can be modified by changing the reserved three variables of gsql: <i>PROMPT1</i> , <i>PROMPT2</i> , and <i>PROMPT3</i> .                                                                                                    |
|                                              | These variables can be set to customized values or the values predefined by gsql. For details, see <b>Prompt</b> .                                                                                                    |
| Historical<br>client<br>operation<br>records | gsql can record historical client operations. This function is enabled<br>by specifying the <b>-r</b> parameter when a client is connected. The<br>number of historical records can be set using the <b>\set</b> command.<br>For example, <b>\set HISTSIZE 50</b> indicates that the number of<br>historical records is set to <b>50</b> . <b>\set HISTSIZE 0</b> indicates that the<br>operation history is not recorded.                                                          |
|                                              | <ul> <li>The default number of historical records is 32. The maximum number of historical records is 500. If interactively entered commands contain Chinese characters, only the UTF-8 encoding environment is supported.</li> </ul>                                                                                                    |
|                                              | <ul> <li>For security reasons, the records containing sensitive words (such as<br/>PASSWORD, IDENTIFIED, GS_ENCRYPT_AES128, GS_DECRYPT_AES128,<br/>GS_ENCRYPT, GS_DECRYPT,<br/>PG_CREATE_PHYSICAL_REPLICATION_SLOT_EXTERN,<br/>SECRET_ACCESS_KEY, SECRETKEY, CREATE_CREDENTIAL, ACCESSKEY,<br/>and SECRET_KEY) are regarded sensitive and not recorded in historical<br/>information. This indicates that you cannot view these records in<br/>command output histories.</li> </ul> |

Table 1-1 Advanced features of gsql

#### Variable

To set a variable, run the **\set** meta-command of gsql. For example, to set variable *foo* to **bar**, run the following command: gaussdb=# \set foo bar

To reference the value of a variable, add a colon (:) before the variable. For example, to view the value of variable *foo*, run the following command: gaussdb=# \echo :foo bar

This variable reference method is applicable to regular SQL statements and meta-commands except copy, ef, help, sf, and !.

gsql pre-defines some special variables and plans the values of these variables. To ensure compatibility with later versions, do not use these variables for other purposes. For details about special variables, see Table 1-2.

#### **NOTE**

- All the special variables consist of upper-case letters, digits, and underscores (\_).
- To view the default value of a special variable, run the **\echo** : *varname* metacommand, for example, **\echo** : *DBNAME*.

| Variable | Setting Method            | Description                                                                                                    |
|----------|---------------------------|----------------------------------------------------------------------------------------------------|
| DBNAME   | \set DBNAME <i>dbname</i> | Name of the connected database. This variable is set again when a database is connected.                                                                                                    |
| ECHO     | \set ECHO all   queries   | <ul> <li>If this variable is set to <b>all</b>, only the<br/>query information is displayed. This<br/>has the same effect as specifying the -<br/><b>a</b> parameter when gsql is used to<br/>connect to a database.</li> </ul>   |
|          |                           | <ul> <li>If this variable is set to queries, the<br/>command line and query information<br/>are displayed. This has the same effect<br/>as specifying the -e parameter when<br/>gsql is used to connect to a database.</li> </ul> |

Table 1-2 Settings of special variables

| Variable        | Setting Method                                                      | Description                                                                                                    |
|-----------------|---------------------------------------------------------------------|----------------------------------------------------------------------------------------------------|
| ECHO_HI<br>DDEN | \set ECHO_HIDDEN on  <br>off   noexec                               | <ul> <li>When a meta-command (such as \dg) is used to query database information, the value of this variable determines the query behavior.</li> <li>If this variable is set to on, the query statements that are called by the meta-command are displayed, and then the query result is displayed. This has the same effect as specifying the - E parameter when gsql is used to connect to a database.</li> <li>If this variable is set to off, only the query result is displayed.</li> <li>If this variable is set to noexec, only the query information is displayed, and the query is not run.</li> </ul> |
| ENCODI<br>NG    | \set ENCODING<br>encoding                                           | Character set encoding of the current client.                                                                                                    |
| FETCH_C<br>OUNT | \set FETCH_COUNT<br>variable                                        | <ul> <li>If the value is an integer greater than<br/>0, for example, <i>n</i>, <i>n</i> lines will be<br/>selected from the result set to the<br/>cache and displayed on the screen<br/>when the SELECT statement is run.</li> <li>If this variable is not set or set to a<br/>value less than or equal to 0, all results<br/>are selected at a time to the cache<br/>when the SELECT statement is run.</li> <li>NOTE<br/>A proper variable value helps reduce the<br/>memory usage. The recommended value range<br/>is from 100 to 1000.</li> </ul>                                                            |
| HISTCON<br>TROL | \set HISTCONTROL<br>ignorespace   ignoredups<br>  ignoreboth   none | <ul> <li>ignorespace: A line started with a space is not written to the historical record.</li> <li>ignoredups: A line that exists in the historical record is not written to the historical record.</li> <li>ignoreboth, none, or other values: All the lines read in interaction mode are saved in the historical record.</li> <li>NOTE none indicates that HISTCONTROL is not set.</li> </ul>                                                                                                    |
| HISTFILE        | \set HISTFILE <i>filename</i>                                       | Specifies the file for storing historical records. The default value is <b>~/.bash_history</b> .                                                                                                    |

| Variable                  | Setting Method                                      | Description                                                                                                    |
|---------------------------|-----------------------------------------------------|----------------------------------------------------------------------------------------------------|
| HISTSIZE                  | \set HISTSIZE <i>size</i>                           | Specifies the number of commands to store in the command history. The default value is <b>500</b> .                                                                                                    |
| HOST                      | \set HOST <i>hostname</i>                           | Specifies the name of a connected host.                                                                                                    |
| IGNOREE<br>OF             | \set IGNOREEOF <i>variable</i>                      | <ul> <li>If this variable is set to a number, for<br/>example, <b>10</b>, the first nine EOF<br/>characters (generally <b>Ctrl+C</b>) entered<br/>in gsql are neglected and the gsql<br/>program exits when the tenth <b>Ctrl+C</b> is<br/>entered.</li> </ul>                 |
|                           |                                                     | <ul> <li>If this variable is set to a non-numeric<br/>value, the default value is 10.</li> </ul>                                                                                                    |
|                           |                                                     | <ul> <li>If this variable is deleted, gsql exits<br/>when an EOF is entered.</li> </ul>                                                                                                    |
| LASTOID                   | \set LASTOID <i>oid</i>                             | Specifies the last OID, which is the value<br>returned by an <b>INSERT</b> or <b>lo_import</b><br>command. This variable is valid only<br>before the output of the next SQL<br>statement is displayed.                                                                         |
| ON_ERR<br>OR_ROLL<br>BACK | \set<br>ON_ERROR_ROLLBACK<br>on   interactive   off | • If the value is <b>on</b> , an error that may occur in a statement in a transaction block is ignored and the transaction continues.                                                                                                    |
|                           |                                                     | <ul> <li>If the value is interactive, the error is<br/>ignored only in an interactive session.</li> </ul>                                                                                                    |
|                           |                                                     | <ul> <li>If the value is off (default value), the error triggers the rollback of the transaction block. In on_error_rollback-on mode, a savepoint is set before each statement of a transaction block, and an error triggers the rollback of the transaction block.</li> </ul> |
| ON_ERR<br>OR_STOP         | \set ON_ERROR_STOP<br>on   off                      | • <b>on</b> : specifies that the execution stops if an error occurs. In interactive mode, gsql returns the output of executed commands immediately.                                                                                                    |
|                           |                                                     | • off (default value): specifies that an error, if occurring during the execution, is ignored, and the execution continues.                                                                                                    |
| PORT                      | \set PORT <i>port</i>                               | Specifies the port number of a connected database.                                                                                                    |

| Variable      | Setting Method                              | Description                                                                                                    |
|---------------|---------------------------------------------|----------------------------------------------------------------------------------------------------|
| USER          | \set USER <i>username</i>                   | Specifies the database user you are currently connected as.                                                                                                    |
| VERBOSI<br>TY | \set VERBOSITY terse  <br>default   verbose | This variable can be set to <b>terse</b> , <b>default</b> ,<br>or <b>verbose</b> to control redundant lines of<br>error reports.                                       |
|               |                                             | • <b>terse</b> : Only critical and major error texts and text locations are returned (which is generally suitable for single-line error information).                  |
|               |                                             | • <b>default</b> : Critical and major error texts<br>and text locations, error details, and<br>error messages (possibly involving<br>multiple lines) are all returned. |
|               |                                             | • <b>verbose</b> : All error information is returned.                                                                                                    |

• SQL substitution

gsql, like a parameter of a meta-command, provides a key feature that enables you to substitute a standard SQL statement for a gsql variable. gsql also provides a new alias or identifier for the variable. To replace the value of a variable using the SQL substitution method, add a colon (:) before the variable. For example:

1 | Europe 2 | Americas

(4 rows)

The above command queries the HR.areaS table.

## NOTICE

The value of the variable is copied literally, so it can even contain unbalanced quotation marks or backslash commands. Therefore, the input content must be meaningful.

Prompt

The gsql prompt can be set using the three variables in **Table 1-3**. These variables consist of characters and special escape characters.

| Variab<br>le | Description                                                                                                    | Example                                                                                                    |
|--------------|----------------------------------------------------------------------------------------------------|----------------------------------------------------------------------------------------------------|
| PROM<br>PT1  | Specifies the normal<br>prompt used when gsql<br>requests a new<br>command.<br>The default value of<br><i>PROMPT1</i> is:<br>%/%R%#                                        | <ul> <li>PROMPT1 can be used to change the prompt.</li> <li>Change the prompt to [local]: gaussdb=&gt; \set PROMPT1 %M [local:/tmp/gaussdba_mppdb]</li> <li>Change the prompt to name: gaussdb=&gt; \set PROMPT1 name name</li> <li>Change the prompt to =: gaussdb=&gt; \set PROMPT1 %R =</li> </ul> |
| PROM<br>PT2  | Specifies the prompt<br>displayed when more<br>input is expected<br>because the command<br>that is not terminated<br>with a semicolon (;) or a<br>quote (") is not closed. | PROMPT2 can be used to display the<br>prompt.<br>gaussdb=# \set PROMPT2 TEST<br>gaussdb=# select * from HR.areaS TEST;<br>area_id   area_name<br>                                                                                                    |
| PROM<br>PT3  | Specifies the prompt<br>displayed when the<br><b>COPY</b> statement (such<br>as <b>COPY FROM STDIN</b> )<br>is run and data input is<br>expected.                          | PROMPT3 can be used to display the<br><b>COPY</b> prompt.<br>gaussdb=# \set PROMPT3 '>>>'<br>gaussdb=# copy HR.areaS from STDIN;<br>Enter data to be copied followed by a newline.<br>End with a backslash and a period on a line by<br>itself.<br>>>>>1 aa<br>>>>>2 bb<br>>>>>\.                     |

**Table 1-3** Prompt variables

The value of the selected prompt variable is printed literally. However, a value containing a percent sign (%) is replaced by the predefined contents depending on the character following the percent sign (%). For details about the defined substitutions, see **Table 1-4**.

 Table 1-4 Defined substitutions

| Symbol | Description                                                                                                    |
|--------|----------------------------------------------------------------------------------------------------|
| %M     | Replaced with the full host name (with domain name). The full name is <b>[local]</b> if the connection is over UDS or <b>[local:/dir/name]</b> if the UDS is not at the compiled default location. |
| %m     | Replaced with the host name truncated at the first dot. It is <b>[local]</b> if the connection is over UDS.                                                                                        |

| Symbol       | Description                                                                                                    |  |
|--------------|----------------------------------------------------------------------------------------------------|--|
| %>           | Replaced with the number of the port that the host is listening on.                                                                                                    |  |
| %n           | Replaced with the database session username.                                                                                                    |  |
| %/           | Replaced with the name of the current database.                                                                                                    |  |
| %~           | Similar to <b>%/</b> . However, the output is tilde (~) if the database is your default database.                                                                                                    |  |
| %#           | Uses <b>#</b> if the session user is the database administrator.<br>Otherwise, uses >.                                                                                                    |  |
| %R           | <ul> <li>In <i>PROMPT1</i> normally =, but ^ if in single-line mode, or ! if<br/>the session is disconnected from the database (which can<br/>happen if \connect fails).</li> </ul>                                                                                                    |  |
|              | • In <i>PROMPT2</i> %R is replaced with a hyphen (-), an asterisk (*), a single or double quotation mark, or a dollar sign (\$), depending on whether gsql expects more input because the query is inside a /**/ comment or inside a quoted or dollar-escaped string.                                                                                                    |  |
| %x           | Replaced with the transaction status.                                                                                                    |  |
|              | An empty string when it is not in a transaction block                                                                                                    |  |
|              | An asterisk (*) when it is in a transaction block                                                                                                    |  |
|              | <ul> <li>An exclamation mark (!) when it is in a failed transaction<br/>block</li> </ul>                                                                                                    |  |
|              | • A question mark (?) when the transaction status is indefinite (for example, because there is no connection).                                                                                                    |  |
| %digits      | Replaced with the character with the specified byte.                                                                                                    |  |
| %:name       | Replaced with the value of the <i>name</i> variable of gsql.                                                                                                    |  |
| %comma<br>nd | Replaced with the command output, similar to substitution with the "^" symbol.                                                                                                    |  |
| %[%]         | Prompts may contain terminal control characters which, for<br>example, change the color, background, or style of the prompt<br>text, or change the title of the terminal window. For example:<br>gaussdb=> \set PROMPT1 '%[%033[1;33;40m%]%n@%/%R%[%033[0m%]%#'<br>The output is a boldfaced (1;) yellow-on-black (33;40) prompt<br>on VT100-compatible, color-capable terminals. |  |

## **Environment Variables**

| Name                           | Description                                                                                                    |  |
|--------------------------------|----------------------------------------------------------------------------------------------------|--|
| COLUMNS                        | If <b>\set columns</b> is set to <b>0</b> , this parameter controls the width of the wrapped format. This width determines whether to change the wide output mode into the vertical output mode if automatic expansion is enabled.                                                                                                    |  |
| PAGER                          | If the query results do not fit on the screen, they are redirected through this command. You can use the <b>\pset</b> command to disable the pager. Typically, the <b>more</b> or <b>less</b> command is used for viewing the query result page by page. The default is platform-dependent.<br><b>NOTE</b> Display of the <b>less</b> command is affected by the <i>LC_CTYPE</i> environment variable. |  |
| PSQL_EDITOR                    | The \e and \ef commands use the editor specified by                                                                                                    |  |
| EDITOR                         | the environment variables. The variables are examined<br>in the order listed. The default editor on Unix is vi.                                                                                                    |  |
| VISUAL                         |                                                                                                    |  |
| PSQL_EDITOR_LINEN<br>UMBER_ARG | When the <b>\e</b> or <b>\ef</b> command is used with a line<br>number parameter, this variable specifies the command-<br>line parameter used to pass the starting line number to<br>the editor. For editors, such as Emacs or vi, this is a plus<br>sign. Include a space in the value of the variable if space<br>is needed between the option name and the line<br>number. For example:             |  |
|                                | PSQL_EDITOR_LINENUMBER_ARG = '+'<br>PSQL_EDITOR_LINENUMBER_ARG='line '                                                                                                    |  |
|                                | A plus sign (+) is used by default on Unix.                                                                                                    |  |
| PSQLRC                         | Specifies the location of the user's .gsqlrc file.                                                                                                    |  |
| SHELL                          | Has the same effect as the \! command.                                                                                                    |  |
| TMPDIR                         | Specifies the directory for storing temporary files. The default value is <b>/tmp</b> .                                                                                                    |  |

Table 1-5 Environment variables related to gsql

## **1.2 Usage Guidelines**

## Prerequisites

The user using **gsql** must have the permission to access the database.

## Background

You can use the **gsql** command to connect to the local database or remote database. When connecting to the remote database, enable remote connection on

the server. For details, see "Database Quick Start > Connecting to a Database > Using gsql to Connect to a Database > Remotely Connecting to a Database" in the *Developer Guide*.

#### Procedure

**Step 1** Connect to the GaussDB server using the **gsql** tool.

The **gsql** tool uses the **-d** parameter to specify the target database name, the **-U** parameter to specify the database username, the **-h** parameter to specify the host name, and the **-p** parameter to specify the port number.

**NOTE** 

If the database name is not specified, the default database name generated during initialization will be used. If the database username is not specified, the current OS username will be used by default. If a variable does not belong to any parameter (such as - **d** and -**U**), and -**d** is not specified, the variable will be used as the database name. If -**d** is specified but -**U** is not specified, the variable will be used as the database username.

Example 1: Connect to the 8000 port of the local postgres database as user **omm**.

gsql -d postgres -p 8000

Example 2: Connect to the 8000 port of the remote postgres database as user **jack**.

gsql -h 10.180.123.163 -d postgres -U jack -p 8000

In a centralized database instance, when connecting to the primary DN, you can use commas (,) to separate the IP addresses of DNs and add them to the end of h. gsql connects to each IP address in sequence to check whether the current DN is the primary DN. If no, gsql disconnects from the current IP address and attempts to connect to the next IP address until the primary DN is found.

gsql -h 10.180.123.163,10.180.123.164,10.180.123.165 -d postgres -U jack -p 8000

Example 3: *postgres* and *omm* do not belong to any parameter, and they are used as the database name and the username, respectively.

gsql *postgres* omm -p 8000

#### Equals

gsql -d postgres -U omm -p 8000

For details about the **gsql** parameters, see **Command Reference**.

**Step 2** Run a SQL statement.

The following takes creating database **human\_staff** as an example:

**CREATE DATABASE** *human\_staff*; CREATE DATABASE

Ordinarily, input lines end when a command-terminating semicolon is reached. If the command is sent and executed without any error, the command output is displayed on the screen.

**Step 3** Execute gsql meta-commands.

The following takes all GaussDB databases and description information as an example:

| gaussdb=# \ <b>l</b>                                          |
|---------------------------------------------------------------|
| List of databases                                             |
| Name   Owner   Encoding   Collate   Ctype   Access privileges |
| ++++++                                                        |
| human_resource   omm   SQL_ASCII   C   C                      |
| postgres   omm   SQL_ASCII   C   C                            |
| template0   omm   SQL_ASCII   C   C   =c/omm +                |
| omm=CTc/omm                                                   |
| template1   omm   SQL_ASCII   C   C   =c/omm +                |
| omm=CTc/omm                                                   |
| human_staff   omm   SQL_ASCII   C   C                         |
| (5 rows)                                                      |

For details about **gsql** meta-commands, see Meta-Command Reference.

----End

#### Example

The example shows how to spread a command over several lines of input. Note the prompt change:

```
gaussdb=# CREATE TABLE HR.areaS(
gaussdb(# area_ID NUMBER,
gaussdb(# area_NAME VARCHAR2(25)
gaussdb-# )tablespace EXAMPLE;
CREATE TABLE
```

Query the table definition:

#### Insert four lines of data into HR.areaS.

```
gaussdb=# INSERT INTO HR.areaS (area_ID, area_NAME) VALUES (1, 'Europe');
INSERT 0 1
gaussdb=# INSERT INTO HR.areaS (area_ID, area_NAME) VALUES (2, 'Americas');
INSERT 0 1
gaussdb=# INSERT INTO HR.areaS (area_ID, area_NAME) VALUES (3, 'Asia');
INSERT 0 1
gaussdb=# INSERT INTO HR.areaS (area_ID, area_NAME) VALUES (4, 'Middle East and Africa');
INSERT 0 1
```

#### Change the prompt.

gaussdb=# \set PROMPT1 '%n@%m %~%R%#' omm@[local] gaussdb=#

#### Query the table:

```
omm@[local] gaussdb=# SELECT * FROM HR.areaS;
area_id | area_name
```

```
1 | Europe
4 | Middle East and Africa
```

- 2 Americas
- 3 | Asia

(4 rows)

Use the **\pset** command to display the table in different ways:

omm@[local] gaussdb=# \pset border 2 Border style is 2. omm@[local] gaussdb=# SELECT \* FROM HR.areaS;

-+--------+ | area\_id | area\_name | -----+ 1 | Europe | 2 | Americas | 3 | Asia 4 | Middle East and Africa | -----+-----+ (4 rows) omm@[local] gaussdb=# \pset border 0 Border style is 0. omm@[local] gaussdb=# SELECT \* FROM HR.areaS; area\_id area\_name 1 Europe 2 Americas 3 Asia 4 Middle East and Africa

(4 rows)

#### Use the meta-command:

omm@[local] gaussdb=# \a \t \x Output format is unaligned. Showing only tuples. Expanded display is on. omm@[local] gaussdb=# SELECT \* FROM HR.areaS; area\_id|2 area\_name|Americas

area\_id|1 area\_name|Europe

area\_id|4 area\_name|Middle East and Africa

area\_id|3 area\_name|Asia omm@[local] gaussdb=#

## **1.3 Obtaining Help Information**

## Procedure

 When connecting to the database, run the following command to obtain the help information: gsql --help

The following help information is displayed:

Usage:

gsql [OPTION]... [DBNAME [USERNAME]]

General options:

-c, --command=COMMAND run only single command (SQL or internal) and exit
 -d, --dbname=DBNAME database name to connect to (default: "omm")
 -f, --file=<FILE\_NAME> execute commands from file, then exit

- .....
- When connecting to the database, run the following command to obtain the help information: help

The following help information is displayed:

You are using gsql, the command-line interface to gaussdb. Type: \copyright for distribution terms \h for help with SQL commands \? for help with gsql commands \g or terminate with semicolon to execute query \q to quit

### **Examples**

**Step 1** Connect to the database.

**gsql -d** gaussdb **-p** 8000

gaussdb is the name of the database, and 8000 is the port number of the CN.

If information similar to the following is displayed, the connection succeeds:

gsql ((GaussDB Kernel 503.1.XXX build f521c606) compiled at 2021-09-16 14:55:22 commit 2935 last mr 6385 release) Non-SSL connection (SSL connection is recommended when requiring high-security)

Type "help" for help.

----End

#### **Step 1** View the gsql help information. For details, see **Table 1-6**.

 Table 1-6 gsql online help

| Description                                                            | Example                                                                                                    |
|------------------------------------------------------------------------|----------------------------------------------------------------------------------------------------|
| Query the copyright.                                                   | \copyright                                                                                                    |
| View help information<br>about SQL statements<br>supported by GaussDB. | View help information about SQL statements<br>supported by GaussDB.<br>For example, view all SQL statements supported by<br>GaussDB.<br>gaussdb=# \h<br>Available help:<br>ABORT<br>ALTER AGGREGATE<br><br>For example, view parameters of the <b>CREATE</b>                                                                                                    |
|                                                                        | DATABASE command:<br>gaussdb=# \help CREATE DATABASE<br>Command: CREATE DATABASE<br>Description: create a new database<br>Syntax:<br>CREATE DATABASE database_name<br>[ [ WITH ] {[ OWNER [=] user_name ] <br>[ TEMPLATE [=] template ] <br>[ ENCODING [=] encoding ] <br>[ LC_COLLATE [=] lc_collate ] <br>[ LC_CTYPE [=] lc_ctype ] <br>[ DBCOMPATIBILITY [=] compatibility_type ] <br>[ TABLESPACE [=] tablespace_name ] <br>[ CONNECTION LIMIT [=] connlimit ]}[] ]; |

| Description                                          | Example                                                                                                    |
|------------------------------------------------------|----------------------------------------------------------------------------------------------------|
| View the help<br>information about gsql<br>commands. | For example, view commands supported by gsql.<br>gaussdb=# \?<br>General<br>\copyright show GaussDB Kernel usage and distribution terms<br>\g [FILE] or ; execute query (and send results to file or  pipe)<br>\h(\help) [NAME] help on syntax of SQL commands, * for all<br>commands<br>\q quit gsql<br> |

----End

## **1.4 Command Reference**

For details about gsql parameters, see **Table 1-7**, **Table 1-8**, **Table 1-9**, and **Table 1-10**.

| Table 1-7 | Common | parameters |
|-----------|--------|------------|
|-----------|--------|------------|

| Parameter                  | Description                                                                                                    | Value Range                                                                            |
|----------------------------|----------------------------------------------------------------------------------------------------|----------------------------------------------------------------------------------------|
| -c,<br>command=CO<br>MMAND | Specifies that gsql is to run a string command and then exit.                                                                                                    | -                                                                                      |
| -d,<br>dbname=DBNA         | Specifies the name of the database to connect to.                                                                                                    | String                                                                                 |
| ME                         | In addition, gsql allows you to use<br>extended DBNAMEs, that is, connection<br>strings in the format of 'postgres[ql]://<br>[user[:password]@][netloc][:port][,]<br>[/dbname][?param1=value1&]' or<br>'[key=value] []' as DBNAMEs. gsql<br>parses connection information from the<br>connection strings and preferentially uses<br>the information.<br>CAUTION<br>When gsql uses the extended DBNAME to<br>create a connection, the replication<br>parameter cannot be specified. |                                                                                        |
| -f,<br>file=FILENAME       | Specifies that files are used as the<br>command source instead of interactively-<br>entered commands. After the files are<br>processed, gsql exits. If <i>FILENAME</i> is -<br>(hyphen), then standard input is read.                                                                                                    | An absolute path<br>or relative path<br>that meets the<br>OS path naming<br>convention |
| -l,list                    | Lists all available databases and then exits.                                                                                                    | -                                                                                      |

| Parameter                             | Description                                                                                                    | Value Range |
|---------------------------------------|----------------------------------------------------------------------------------------------------|-------------|
| -v,set,<br>variable=NAME<br>=VALUE    | Sets gsql variable <i>NAME</i> to <i>VALUE</i> .<br>For details about variable examples and descriptions, see <b>Variables</b> .                                                                                                    | -           |
| -X,no-gsqlrc                          | Does not read the startup file (neither the system-wide <b>gsqlrc</b> file nor the user's <b>~/.gsqlrc</b> file).<br><b>NOTE</b><br>The startup file is <b>~/.gsqlrc</b> by default or it can be specified by the environment variable <i>PSQLRC</i> .                                                                                                    | -           |
| -1 ("one"),<br>single-<br>transaction | When gsql uses the <b>-f</b> parameter to<br>execute a script, <b>START TRANSACTION</b><br>and <b>COMMIT</b> are added to the start and<br>end of the script, respectively, so that the<br>script is executed as one transaction. This<br>ensures that the script is executed<br>successfully. If the script cannot be<br>executed, the script is invalid.<br><b>NOTE</b><br>If the script has used <b>START TRANSACTION</b> ,<br><b>COMMIT</b> , or <b>ROLLBACK</b> , this parameter is<br>invalid. | -           |
| -?,help                               | Displays help information about gsql command parameters, and exits.                                                                                                    | -           |
| -V,version                            | Prints the gsql version information and exits.                                                                                                    | -           |

Table 1-8 Input and output parameters

| Paramete<br>r           | Description                                                                                                    | Value Range |
|-------------------------|----------------------------------------------------------------------------------------------------|-------------|
| -a,<br>echo-all         | Prints all input lines to standard output as they are<br>read.<br>CAUTION<br>When this parameter is used in some SQL statements,<br>the sensitive information, such as user password, may be<br>disclosed. Use this parameter with caution.             | -           |
| -e,<br>echo-<br>queries | Displays all queries sent to the server to the<br>standard output as well.<br>CAUTION<br>When this parameter is used in some SQL statements,<br>the sensitive information, such as user password, may be<br>disclosed. Use this parameter with caution. | -           |

| Paramete<br>r                | Description                                                                                                    | Value Range                                                                                  |
|------------------------------|----------------------------------------------------------------------------------------------------|----------------------------------------------------------------------------------------------|
| -E,<br>echo-<br>hidden       | Echoes the actual queries generated by \ <b>d</b> and other backslash commands.                                                                                                    | -                                                                                            |
| -k,with-<br>key=KEY          | <ul> <li>Uses gsql to decrypt imported encrypted files.</li> <li>NOTICE</li> <li>For key characters, such as the single quotation mark (') or double quotation mark (") in shell commands, Linux shell checks whether the input single quotation mark () or double quotation mark (") matches. If no match is found, Linux shell does not enter the gsql program until input is complete.</li> <li>Stored procedures and functions cannot be decrypted and imported.</li> </ul>                                                        | -                                                                                            |
| -L,log-<br>file=FILEN<br>AME | <ul> <li>Writes normal output source and all query output into the FILENAME file.</li> <li>CAUTION <ul> <li>When this parameter is used in some SQL statements, the sensitive information, such as user password, may be disclosed. Use this parameter with caution.</li> <li>This parameter retains only the query result in the corresponding file, so that the result can be easily found and parsed by other callers (for example, automatic O&amp;M scripts). Logs about gsql operations are not retained.</li> </ul> </li> </ul> | An absolute<br>path or<br>relative path<br>that meets<br>the OS path<br>naming<br>convention |
| -m,<br>maintena<br>nce       | Allows connections to the database during two-<br>phase transaction recovery.<br><b>NOTE</b><br>The parameter is for engineers only. When this parameter<br>is used, gsql can be connected to the standby node to<br>check data consistency between the primary and standby<br>nodes.                                                                                                    | -                                                                                            |
| -n,no-<br>libedit            | Closes command line editing.                                                                                                    | -                                                                                            |
| -o,<br>output=FI<br>LENAME   | Puts all query output into the <b>FILENAME</b> file.                                                                                                    | An absolute<br>path or<br>relative path<br>that meets<br>the OS path<br>naming<br>convention |
| -q,quiet                     | Indicates the quiet mode and no additional information will be printed.                                                                                                    | By default,<br>gsql displays<br>various<br>information.                                      |

| Paramete<br>r                                      | Description                                                                                                    | Value Range |
|----------------------------------------------------|----------------------------------------------------------------------------------------------------|-------------|
| -s,<br>single-<br>step                             | Runs in single-step mode. It indicates that the user<br>is prompted before each command is sent to the<br>server. This option can be also used for canceling<br>execution. Use this option to debug scripts. | -           |
|                                                    | <b>CAUTION</b><br>When this parameter is used in some SQL statements,<br>the sensitive information, such as user password, may be<br>disclosed. Use this parameter with caution.                             |             |
| -S,<br>single-line                                 | Runs in single-line mode where a line break terminates a command, as a semicolon does.                                                                                                    | -           |
| -C, -C1,<br>enable-<br>client-<br>encryptio<br>n=1 | Enables the encrypted database function when the<br>- <b>C</b> parameter is used to connect to a local or<br>remote database. The encrypted equality query is<br>supported.                                  | -           |

Table 1-9 Output format parameters

| Parameter                          | Description                                                                                                    | Value<br>Range                                 |
|------------------------------------|----------------------------------------------------------------------------------------------------|------------------------------------------------|
| -A,no-<br>align                    | Switches to unaligned output mode.                                                                                                    | The default<br>output<br>mode is<br>aligned.   |
| -F,field-<br>separator=S<br>TRING  | Specifies the field separator. The default is the vertical bar ().                                                                                                    | -                                              |
| -H,html                            | Turns on the HTML tabular output.                                                                                                    | -                                              |
| -P,<br>pset=VAR[=<br>ARG]          | Specifies the print option in the <b>\pset</b> format in the command line.<br><b>NOTE</b><br>The equal sign (=), instead of the space, is used here to separate the name and value. For example, enter - <b>P</b><br><b>format=latex</b> to set the output format to <b>LaTeX</b> . | -                                              |
| -R,record-<br>separator=S<br>TRING | Sets the record separator.                                                                                                    | -                                              |
| -r                                 | Enables the editing mode on the client.                                                                                                    | This<br>function is<br>disabled by<br>default. |

| Parameter                        | Description                                                                                                    | Value<br>Range |
|----------------------------------|----------------------------------------------------------------------------------------------------|----------------|
| -t,tuples-<br>only               | Prints only tuples.                                                                                                    | -              |
| -T,table-<br>attr=TEXT           | Specifies options to be placed within the HTML table tag.<br>Use this parameter with the <b>-H,html</b> parameter to specify the output to the HTML format.               | -              |
| -x,<br>expanded                  | Turns on the expanded table formatting mode.                                                                                                    | -              |
| -z,field-<br>separator-<br>zero  | Sets the field separator in the unaligned output<br>mode to be blank.<br>Use this parameter with the <b>-A,no-align</b><br>parameter to switch to unaligned output mode.  | -              |
| -0,record-<br>separator-<br>zero | Sets the record separator in the unaligned output<br>mode to be blank.<br>Use this parameter with the <b>-A,no-align</b><br>parameter to switch to unaligned output mode. | -              |
| -2,<br>pipeline                  | Uses a pipe to transmit the password. This parameter cannot be used on devices and must be used together with the <b>-c</b> or <b>-f</b> parameter.                       | -              |
| -g,                              | Prints all SQL statements from a file.                                                                                                    | -              |

| Parameter                | Description                                                                                                    | Value Range                                                                                                    |
|--------------------------|----------------------------------------------------------------------------------------------------|----------------------------------------------------------------------------------------------------|
| -h,<br>host=HOSTNAM<br>E | Specifies the host name of the running<br>server, the UDS path, or the domain<br>name. You can specify multiple host<br>addresses by using character strings<br>separated by commas (,).<br>If multiple host addresses are specified,<br>the primary node address is<br>automatically selected for connection by<br>default. You can set the<br>PGTARGETSESSIONATTRS environment<br>variable to connect to different types of<br>nodes. The mapping between variables<br>and node types is as follows:<br>A value of the<br>PGTARGETSESSIONATTRS<br>environment variable indicates a type<br>of node to be connected.<br>read-only: read-only node.<br>primary or not set: primary node.<br>standby: standby node.<br>prefer-standby: preferred standby node.<br>If there is no standby node, any is used.<br>any: The role is not checked.<br>NOTE<br>If -h specifies only one domain name but the<br>domain name corresponds to multiple IP<br>addresses, the automatic primary node<br>selection function cannot be triggered. | If the host name<br>is omitted, gsql<br>connects to the<br>server of the local<br>host over UDS or<br>over TCP/IP to<br>connect to local<br>host without UDS.                          |
| -p,port=PORT             | Specifies the port number of the<br>database server. You can configure one<br>or more port numbers. When one port<br>number is configured, all host addresses<br>use the same port for connection. When<br>multiple port numbers are configured,<br>the sequence is the same as the host<br>address sequence, and the number of<br>port numbers must be the same as the<br>number of host addresses. If they are<br>different, an error is reported.<br>You can modify the default port number<br>using the <b>-p</b> , <b>port=PORT</b> parameter.                                                                                                    | The default port<br>number can be<br>specified by using<br>compilation<br>parameters. If the<br>port number is<br>not specified, the<br>default port<br>number <b>5432</b> is<br>used. |

### Table 1-10 Connection parameters

| Parameter                    | Description                                                                                                    | Value Range                                                                       |
|------------------------------|----------------------------------------------------------------------------------------------------|-----------------------------------------------------------------------------------|
| -U,<br>username=USER<br>NAME | <ul> <li>Specifies the user who connects to the database.</li> <li>NOTE <ul> <li>If this parameter is specified, you also need to enter your password for identity authentication when connecting to the database. You can enter the password interactively or use the -W parameter to specify a password.</li> <li>To connect to a database, add an escape character before any dollar sign (\$) in the username.</li> </ul> </li> </ul>                                                                                                    | String. The<br>default user is the<br>current user who<br>operates the<br>system. |
| -W,<br>password=PASS<br>WORD | <ul> <li>Specifies a password when the -U parameter is used to connect to the local database or a remote database.</li> <li>NOTE <ul> <li>When the server where the primary database node is located connects to the local primary database node instance, the trust connection is used by default and this parameter is ignored.</li> <li>To connect to a database, add an escape character before any backslash (\) or back quote (`) in the password.</li> <li>If this parameter is not specified but database connection requires your password, you will be prompted to enter your password in interactive mode. The maximum length of the password is 999 bytes, which is restricted by the maximum value of the GUC parameter password_max_length.</li> </ul> </li> </ul> | String                                                                            |

## **1.5 Meta-Command Reference**

This section describes meta-commands provided by gsql after the GaussDB database CLI tool is used to connect to a database. A gsql meta-command can be anything that you enter in gsql and begins with an unquoted backslash.

## Precautions

- The format of the gsql meta-command is a backslash (\) followed by a command verb, and then a parameter. The parameters are separated from the command verb and from each other by any number of whitespace characters.
- To include whitespace characters into an argument, you must quote them with a single straight quotation mark. To include a single straight quotation mark into such an argument, precede it by a backslash. Anything contained in single quotation marks is furthermore subject to C-like substitutions for \n (new line), \t (tab), \b (backspace), \r (carriage return), \f (form feed), \digits (octal), and \xdigits (hexadecimal).

- Within a parameter, text enclosed in double quotation marks ("") is taken as a command line input to the shell. The output of the command (with any trailing newline removed) is taken as the argument value.
- If an unquoted argument begins with a colon (:), the argument is taken as a gsql variable and the value of the variable is used as the argument value instead.
- Some commands take an SQL identifier (such as a table name) as a parameter. These parameters follow the SQL syntax rules: Unquoted letters are forced to lowercase, while double quotation marks ("") protect letters from case conversion and allow incorporation of whitespace into the identifier. Within double quotation marks, paired double quotation marks reduce to a single double quotation mark in the result name. For example, FOO"BAR"BAZ is interpreted as fooBARbaz, and "Aweird""name" becomes A weird"name.
- Parsing for arguments stops when another unquoted backslash is found. This
  is taken as the beginning of a new meta-command. The special sequence \\
  (two backslashes) marks the end of parameters and continues parsing SQL
  statements if any. In this way, SQL and gsql commands can be freely mixed in
  a line. But in any case, the arguments of a meta-command cannot continue
  beyond the end of the line.

### Meta-commands

For details about meta-commands, see Table 1-11, Table 1-12, Table 1-13, Table 1-14, Table 1-16, Table 1-18, Table 1-19, Table 1-20, , and Table 1-22.

### NOTICE

*FILE* mentioned in the commands listed in the following table indicates a file path. This path can be an absolute path such as **/home/gauss/file.txt** or a relative path, such as **file.txt**. By default, a **file.txt** is created in the path where the user runs gsql commands.

| Parameter      | Description                                                        | Value Range |
|----------------|--------------------------------------------------------------------|-------------|
| \copyright     | Displays GaussDB version and copyright information.                | -           |
| \g [FILE] or ; | Performs a query operation and sends the result to a file or pipe. | -           |

 Table 1-11
 Common meta-commands

| Parameter                   | Description                                                                                                    | Value Range                                                                                                    |
|-----------------------------|----------------------------------------------------------------------------------------------------|----------------------------------------------------------------------------------------------------|
| \h(\help)<br>[NAME]         | Provides syntax help on the specified<br>SQL statement.                                                                                                    | If the name is not<br>specified, then gsql<br>will list all the<br>commands for which<br>syntax help is<br>available. If the name<br>is an asterisk (*),<br>syntax help on all<br>SQL statements is<br>displayed.                                                                                                    |
| \parallel [on<br>[num] off] | <ul> <li>Controls the parallel execution function.</li> <li>on: The switch is enabled and the maximum number of concurrently executed tasks is num.</li> <li>off: This switch is disabled.</li> <li>NOTE <ul> <li>Parallel execution is not allowed in a running transaction and a transaction is not allowed to be started during parallel execution.</li> <li>Parallel execution of \d meta-commands is not allowed.</li> <li>If SELECT statements are run concurrently, customers can accept the problem that the return results are displayed randomly but they cannot accept it if a core dump or process response failure occurs.</li> <li>It is not recommended that you run SET statements in concurrent tasks because they may cause unexpected results.</li> <li>Temporary tables cannot be created in parallel. If temporary tables are required, create them before parallel execution is enabled, and use them only in the parallel execution. Temporary tables cannot be created in parallel execution.</li> <li>When \parallel is executed, <i>num</i> independent gsql processes can be connected to the database server.</li> <li>The total duration of all \parallel tasks cannot exceed session_timeout. Otherwise, the connection may fail during concurrent execution.</li> </ul> </li> </ul> | <ul> <li>The default value of <i>num</i> is 1024.</li> <li>NOTICE <ul> <li>The maximum number of connections allowed by the server is determined based on max_connection and the number of current connections.</li> <li>Set the value of <i>num</i> based on the allowed number of connections.</li> </ul> </li> </ul> |

| Parameter | Description                                                                                      | Value Range |
|-----------|--------------------------------------------------------------------------------------------------|-------------|
| \q        | Exits the gsql program. This command is executed only when a script terminates in a script file. | -           |

Table 1-12 Query buffer meta-commands

| Parameter             | Description                                                                                                    |  |
|-----------------------|----------------------------------------------------------------------------------------------------|--|
| \e [FILE] [LINE]      | Uses an external editor to edit the query buffer or file.                                                                                              |  |
| \ef [FUNCNAME [LINE]] | Edits the function definition using an external editor. If <b>LINE</b> is specified, the cursor will point to the specified line of the function body. |  |
| /b                    | Prints the current query buffer to the standard output.                                                                                                |  |
| \r                    | Resets or clears the query buffer.                                                                                                    |  |
| \w FILE               | Outputs the current query buffer to a file.                                                                                                    |  |

| Parameter                                                                                                    | Description                                                                                                    |  |
|----------------------------------------------------------------------------------------------------|----------------------------------------------------------------------------------------------------|--|
| <pre>\copy { table [ ( column_list ) ]   ( query ) } { from   to } { filename   stdin   stdout   pstdin   pstdout }[LOAD] [LOAD_DISCARD 'string'] [ with ] [ binary ] [ oids ] [ delimiter [ as ] 'character' ] [ useeof ] [ null [ as ] 'string' ] [ csv [ header ] [ quote [ as ] 'character' ] [ escape [ as ] 'character' ] [ force quote column_list   * ] [ force not null column_list ] ] [parallel integer]</pre> | After logging in to the database on any gsql<br>client, you can import and export data. This<br>is an operation of running the <b>SQL COPY</b><br>command, but not the server that reads or<br>writes data to a specified file. Instead, data<br>is transferred between the server and the<br>local file system. In this way, local user<br>permissions instead of server permissions<br>are required for file access, and the user<br>permissions do not need to be initialized.<br><b>NOTE</b><br>• \COPY only applies to small-batch data import<br>with uniform formats. GDS or COPY is |  |
|                                                                                                    | <ul> <li>preferred for data import.</li> <li>\COPY specifies the number of clients to<br/>import data to implement parallel import of<br/>data files. Currently, the value ranges from 1<br/>to 8.</li> </ul>                                                                                                    |  |
|                                                                                                    | <ul> <li>The parallel import using \COPY has the<br/>following constraints: Parallel import of<br/>temporary tables is not supported. Parallel<br/>import within transactions is not supported.<br/>Parallel import of binary files is not supported.<br/>Parallel import of data encrypted using<br/>AES-128 is not supported. The COPY option<br/>contains EOL. In these cases, even if the<br/>parallel parameter is specified, a non-parallel<br/>process is performed.</li> </ul>                                                                                                    |  |
|                                                                                                    | <ul> <li>Both the TEXT and CSV formats of \COPY support the header function.</li> <li>The LOAD function is used by as leader to call</li> </ul>                                                                                                    |  |
|                                                                                                    | <ul> <li>The LOAD function is used by gs_loader to call<br/>COPY after syntax conversion. It is not an<br/>active calling function.</li> </ul>                                                                                                    |  |
|                                                                                                    | <ul> <li>The LOAD_DISCARD function is used by<br/>gs_loader to discard file path after parsing. It<br/>is not an active calling function.</li> </ul>                                                                                                    |  |
| \echo [STRING]                                                                                                    | Writes character strings to the standard output.                                                                                                    |  |
| \i FILE                                                                                                    | Reads content from <i>FILE</i> and uses them as the input for a query.                                                                                                    |  |
| \i+ FILE KEY                                                                                                    | Runs commands in an encrypted file.                                                                                                    |  |
| \ir FILE                                                                                                    | Similar to <b>\i</b> , but resolves relative path names differently.                                                                                                    |  |
| \ir+ FILE KEY                                                                                                    | Similar to \i+, but resolves relative path names differently.                                                                                                    |  |
| \o [FILE]                                                                                                    | Saves all query results to a file.                                                                                                    |  |

| Parameter       | Description                                        |
|-----------------|----------------------------------------------------|
| \qecho [STRING] | Writes character strings to the query output flow. |

#### **NOTE**

In **Table 1-14**, **S** indicates displaying the system object and **+** indicates displaying the additional description information of the object. **PATTERN** specifies the name of an object to be displayed.

| Parame<br>ter        | Description                                                                                                    | Value Range                                                                                                    | Example                                                                                                   |
|----------------------|----------------------------------------------------------------------------------------------------|----------------------------------------------------------------------------------------------------|----------------------------------------------------------------------------------------------------|
| \d[S+]               | Lists all tables, views, and<br>sequences of all schemas in<br><b>search_path</b> . When objects<br>with the same name exist in<br>different schemas in<br><b>search_path</b> , only the<br>object in the schema that<br>ranks first in <b>search_path</b> is<br>displayed. | -                                                                                                    | Lists all tables,<br>views, and<br>sequences of all<br>schemas in<br><b>search_path</b> .<br>gaussdb=# \d |
| \d[S+]<br>NAME       | Lists the structure of<br>specified tables, views, and<br>indexes. When objects with<br>the same name exist in<br>different schemas in<br><b>search_path</b> , only the<br>object in the schema that<br>ranks first in <b>search_path</b> is<br>displayed.                  | -                                                                                                    | List the structure<br>of table <b>a</b> .<br>gaussdb=# \dtable+ a                                         |
| \d+<br>[PATTER<br>N] | Lists all tables, views, and<br>indexes. When objects with<br>the same name exist in<br>different schemas in<br><b>search_path</b> , only the<br>object in the schema that<br>ranks first in <b>search_path</b> is<br>displayed.                                            | If <b>PATTERN</b> is<br>specified, only<br>tables, views, and<br>indexes whose<br>names match<br><b>PATTERN</b> are<br>displayed. | List all tables,<br>views, and<br>indexes whose<br>names start with<br><b>f</b> .<br>gaussdb=# \d+ f*     |

| Parame<br>ter            | Description                                                                                                    | Value Range                                                                                                    | Example                                                                                                    |
|--------------------------|----------------------------------------------------------------------------------------------------|----------------------------------------------------------------------------------------------------|----------------------------------------------------------------------------------------------------|
| \da[S]<br>[PATTER<br>N]  | Lists all available aggregate<br>functions, together with the<br>data type they perform<br>operations on and the<br>return value types. When<br>objects with the same name<br>exist in different schemas in<br><b>search_path</b> , only the<br>object in the schema that<br>ranks first in <b>search_path</b> is<br>displayed. | If <b>PATTERN</b> is<br>specified, only<br>aggregate<br>functions whose<br>names match<br><b>PATTERN</b> are<br>displayed. | List all available<br>aggregate<br>functions whose<br>names start with<br><b>f</b> , together with<br>their return value<br>types and the<br>data types.<br>gaussdb=# \da f* |
| \db[+]<br>[PATTER<br>N]  | Lists all available<br>tablespaces.                                                                                                    | If <b>PATTERN</b> is<br>specified, only<br>tablespaces<br>whose names<br>match <b>PATTERN</b><br>are displayed.            | List all available<br>tablespaces<br>whose names<br>start with <b>p</b> .<br>gaussdb=# \db p*                                                                                |
| \dc[S+]<br>[PATTER<br>N] | Lists all available<br>conversions between<br>character-set encodings.<br>When objects with the<br>same name exist in<br>different schemas in<br><b>search_path</b> , only the<br>object in the schema that<br>ranks first in <b>search_path</b> is<br>displayed.                                                               | If <b>PATTERN</b> is<br>specified, only<br>conversions<br>whose names<br>match <b>PATTERN</b><br>are displayed.            | List all available<br>conversions<br>between<br>character-set<br>encodings.<br>gaussdb=# \dc *                                                                               |
| \dC[+]<br>[PATTER<br>N]  | Lists all available type<br>conversions. When objects<br>with the same name exist in<br>different schemas in<br><b>search_path</b> , only the<br>object in the schema that<br>ranks first in <b>search_path</b> is<br>displayed.<br>PATTERN must be the<br>actual type name and<br>cannot be an alias.                          | If <b>PATTERN</b> is<br>specified, only<br>conversions<br>whose names<br>match <b>PATTERN</b><br>are displayed.            | List all type<br>conversions<br>whose patten<br>names start with<br><b>c</b> .<br>gaussdb=# \dC c*                                                                           |

| Parame<br>ter            | Description                                                                                                    | Value Range                                                                                                    | Example                                            |
|--------------------------|----------------------------------------------------------------------------------------------------|----------------------------------------------------------------------------------------------------|----------------------------------------------------|
| \dd[S]<br>[PATTER<br>N]  | Lists descriptions about<br>objects matching <b>PATTERN</b> .<br>When objects with the<br>same name exist in<br>different schemas in<br><b>search_path</b> , only the<br>object in the schema that<br>ranks first in <b>search_path</b> is<br>displayed. | If no parameter is<br>specified, all<br>visible objects are<br>displayed. The<br>objects include<br>aggregations,<br>functions,<br>operators, types,<br>relations (tables,<br>views, indexes,<br>sequences, and<br>large objects),<br>and rules. | List all visible<br>objects.<br>gaussdb=# \dd      |
| \ddp<br>[PATTER<br>N]    | Lists all default permissions.                                                                                                    | If <b>PATTERN</b> is<br>specified, only<br>permissions<br>whose names<br>match <b>PATTERN</b><br>are displayed.                                                                                                    | List all default<br>permissions.<br>gaussdb=# \ddp |
| \dD[S+]<br>[PATTER<br>N] | Lists all available domains.<br>When objects with the<br>same name exist in<br>different schemas in<br><b>search_path</b> , only the<br>object in the schema that<br>ranks first in <b>search_path</b> is<br>displayed.                                  | If <b>PATTERN</b> is<br>specified, only<br>domains whose<br>names match<br><b>PATTERN</b> are<br>displayed.                                                                                                    | List all available<br>domains.<br>gaussdb=# \dD    |
| \det[+]<br>[PATTER<br>N] | Lists all foreign tables.<br>When objects with the<br>same name exist in<br>different schemas in<br><b>search_path</b> , only the<br>object in the schema that<br>ranks first in <b>search_path</b> is<br>displayed.                                     | If <b>PATTERN</b> is<br>specified, only<br>tables whose<br>names match<br><b>PATTERN</b> are<br>displayed.                                                                                                    | List all foreign<br>tables.<br>gaussdb=# \det      |
| \des[+]<br>[PATTER<br>N] | Lists all foreign servers.                                                                                                    | If <b>PATTERN</b> is<br>specified, only<br>servers whose<br>names match<br><b>PATTERN</b> are<br>displayed.                                                                                                    | List all foreign<br>servers.<br>gaussdb=# \des     |

| Parame<br>ter                      | Description                                                                                                    | Value Range                                                                                                    | Example                                                                                                    |
|------------------------------------|----------------------------------------------------------------------------------------------------|----------------------------------------------------------------------------------------------------|----------------------------------------------------------------------------------------------------|
| \deu[+]<br>[PATTER<br>N]           | Lists all user mappings.                                                                                                    | If <b>PATTERN</b> is<br>specified, only<br>information<br>whose name<br>matches<br><b>PATTERN</b> is<br>displayed. | List all user<br>mappings.<br>gaussdb=# \deu                                                                |
| \dew[+]<br>[PATTER<br>N]           | Lists all encapsulated<br>external data.                                                                                                    | If <b>PATTERN</b> is<br>specified, only<br>data whose name<br>matches<br><b>PATTERN</b> is<br>displayed.           | List all<br>encapsulated<br>external data.<br>gaussdb=# \dew                                                |
| \df[ant<br>w][S+]<br>[PATTER<br>N] | Lists all available functions,<br>together with their<br>parameters and return<br>types. <b>a</b> indicates an<br>aggregate function, <b>n</b><br>indicates a common<br>function, <b>t</b> indicates a<br>trigger, and <b>w</b> indicates a<br>window function. When<br>objects with the same name<br>exist in different schemas in<br><b>search_path</b> , only the<br>object in the schema that<br>ranks first in <b>search_path</b> is<br>displayed. | If <b>PATTERN</b> is<br>specified, only<br>functions whose<br>names match<br><b>PATTERN</b> are<br>displayed.      | List all available<br>functions,<br>together with<br>their parameters<br>and return types.<br>gaussdb=# \df |
| \dF[+]<br>[PATTER<br>N]            | Lists all text search<br>configuration information.<br>When objects with the<br>same name exist in<br>different schemas in<br><b>search_path</b> , only the<br>object in the schema that<br>ranks first in <b>search_path</b> is<br>displayed.                                                                                                    | If <b>PATTERN</b> is<br>specified, only<br>configurations<br>whose names<br>match <b>PATTERN</b><br>are displayed. | List all text search<br>configuration<br>information.<br>gaussdb=# \dF+                                     |
| \dFd[+]<br>[PATTER<br>N]           | Lists all text search<br>dictionaries. When objects<br>with the same name exist in<br>different schemas in<br><b>search_path</b> , only the<br>object in the schema that<br>ranks first in <b>search_path</b> is<br>displayed.                                                                                                    | If <b>PATTERN</b> is<br>specified, only<br>dictionaries whose<br>names match<br><b>PATTERN</b> are<br>displayed.   | List all text search<br>dictionaries.<br>gaussdb=# \dFd                                                     |

| Parame<br>ter            | Description                                                                                                    | Value Range                                                                                                    | Example                                                                                                    |
|--------------------------|----------------------------------------------------------------------------------------------------|----------------------------------------------------------------------------------------------------|----------------------------------------------------------------------------------------------------|
| \dFp[+]<br>[PATTER<br>N] | Lists all text search<br>analyzers. When objects<br>with the same name exist in<br>different schemas in<br><b>search_path</b> , only the<br>object in the schema that<br>ranks first in <b>search_path</b> is<br>displayed.                                  | If <b>PATTERN</b> is<br>specified, only<br>analyzers whose<br>names match<br><b>PATTERN</b> are<br>displayed.             | List all text search<br>analyzers.<br>gaussdb=# \dFp                                                                                 |
| \dFt[+]<br>[PATTER<br>N] | Lists all text search<br>templates. When objects<br>with the same name exist in<br>different schemas in<br><b>search_path</b> , only the<br>object in the schema that<br>ranks first in <b>search_path</b> is<br>displayed.                                  | If <b>PATTERN</b> is<br>specified, only<br>templates whose<br>names match<br><b>PATTERN</b> are<br>displayed.             | List all text search<br>templates.<br>gaussdb=# \dFt                                                                                 |
| \dg[+]<br>[PATTER<br>N]  | Lists all database roles.<br><b>NOTE</b><br>Since the concepts of "users"<br>and "groups" have been<br>unified into "roles", this<br>command is now equivalent to<br>\du. Both commands are<br>retained to ensure<br>compatibility with earlier<br>versions. | If <b>PATTERN</b> is<br>specified, only<br>roles whose<br>names match<br><b>PATTERN</b> are<br>displayed.                 | Lists all database<br>roles named <b>j</b> ? <b>e</b><br>(the question<br>mark (?) indicates<br>any character).<br>gaussdb=# \dg j?e |
| \dl                      | This is an alias for <b>\lo_list</b> ,<br>which shows a list of large<br>objects.                                                                                                    | -                                                                                                    | List all large<br>objects.<br>gaussdb=# \dl                                                                                          |
| \dL[S+]<br>[PATTER<br>N] | Lists all available program<br>languages.                                                                                                    | If <b>PATTERN</b> is<br>specified, only<br>languages whose<br>names match<br><b>PATTERN</b> are<br>displayed.             | List all available<br>program<br>languages.<br>gaussdb=# \dL                                                                         |
| \dm[S+]<br>[PATTER<br>N] | Lists materialized views.<br>When objects with the<br>same name exist in<br>different schemas in<br><b>search_path</b> , only the<br>object in the schema that<br>ranks first in <b>search_path</b> is<br>displayed.                                         | If <b>PATTERN</b> is<br>specified, only<br>materialized<br>views whose<br>names match<br><b>PATTERN</b> are<br>displayed. | List materialized<br>views.<br>gaussdb=# \dm                                                                                         |

| Parame<br>ter            | Description                                                                                                    | Value Range                                                                                                    | Example                                                                                            |
|--------------------------|----------------------------------------------------------------------------------------------------|----------------------------------------------------------------------------------------------------|----------------------------------------------------------------------------------------------------|
| \dn[S+]<br>[PATTER<br>N] | Lists all schemas<br>(namespace). If + is added<br>to the command, the<br>permission and description<br>of each schema are listed.                                                                                                    | If <b>PATTERN</b> is<br>specified, only<br>schemas whose<br>names match the<br>pattern are<br>shown. By default,<br>only schemas you<br>created are<br>displayed.                        | List information<br>about all schemas<br>whose names<br>start with <b>d</b> .<br>gaussdb=# \dn+ d* |
| \do[S]<br>[PATTER<br>N]  | Lists available operators<br>with their operand and<br>return types. When objects<br>with the same name exist in<br>different schemas in<br><b>search_path</b> , only the<br>object in the schema that<br>ranks first in <b>search_path</b> is<br>displayed. | If <b>PATTERN</b> is<br>specified, only<br>operators whose<br>names match<br><b>PATTERN</b> are<br>displayed. By<br>default, only the<br>operators created<br>by the user are<br>listed. | List available<br>operators with<br>their operand and<br>return types.<br>gaussdb=# \do            |
| \dO[S+]<br>[PATTER<br>N] | Lists collation rules. When<br>objects with the same name<br>exist in different schemas in<br><b>search_path</b> , only the<br>object in the schema that<br>ranks first in <b>search_path</b> is<br>displayed.                                               | If <b>PATTERN</b> is<br>specified, only<br>rules whose<br>names match<br><b>PATTERN</b> are<br>displayed. By<br>default, only user-<br>created rules are<br>shown.                       | List collation<br>rules.<br>gaussdb=# \dO                                                          |

| Parame<br>ter                             | Description                                                                                                    | Value Range                                                                                                    | Example                                                                                                    |
|-------------------------------------------|----------------------------------------------------------------------------------------------------|----------------------------------------------------------------------------------------------------|----------------------------------------------------------------------------------------------------|
| \dp<br>[PATTER<br>N]                      | Lists tables, views, and<br>related permissions. When<br>objects with the same name<br>exist in different schemas in<br><b>search_path</b> , only the<br>object in the schema that<br>ranks first in <b>search_path</b> is<br>displayed.<br>The following result about<br>\ <b>dp</b> is displayed:<br>rolename=xxxx/yyyy Assigns<br>permissions to a role.<br>=xxxx/yyyy Assigns permissions to<br>public.<br><i>xxxx</i> indicates the assigned<br>permissions, and <i>yyyy</i><br>indicates the roles with the<br>assigned permission. For<br>details about permission<br>descriptions, see <b>Table</b><br><b>1-15</b> . | If <b>PATTERN</b> is<br>specified, only<br>tables and views<br>whose names<br>match the pattern<br>are shown.                                                                                             | List tables, views,<br>and related<br>permissions.<br>gaussdb=# \dp                                        |
| \drds<br>[PATTER<br>N1<br>[PATTER<br>N2]] | Lists all parameters that<br>have been modified. These<br>settings can be for roles, for<br>databases, or for both.<br><b>PATTERN1</b> and <b>PATTERN2</b><br>indicate a role pattern and<br>a database pattern,<br>respectively.                                                                                                    | If <b>PATTERN</b> is<br>specified, only<br>collations rules<br>whose names<br>match <b>PATTERN</b><br>are displayed. If<br>the default value<br>is used or * is<br>specified, all<br>settings are listed. | List all the<br>modified<br>configuration<br>parameters of the<br>database.<br>gaussdb=# \drds *<br>dbname |
| \dT[S+]<br>[PATTER<br>N]                  | Lists all data types. When<br>objects with the same name<br>exist in different schemas in<br><b>search_path</b> , only the<br>object in the schema that<br>ranks first in <b>search_path</b> is<br>displayed.                                                                                                    | If <b>PATTERN</b> is<br>specified, only<br>types whose<br>names match<br><b>PATTERN</b> are<br>displayed.                                                                                                 | List all data types.<br>gaussdb=# \dT                                                                      |
| \du[+]<br>[PATTER<br>N]                   | Lists all database roles.<br><b>NOTE</b><br>Since the concepts of "users"<br>and "groups" have been<br>unified into "roles", this<br>command is now equivalent to<br>\dg. Both commands are<br>retained to ensure<br>compatibility with earlier<br>versions.                                                                                                    | If <b>PATTERN</b> is<br>specified, only<br>roles whose<br>names match<br><b>PATTERN</b> are<br>displayed.                                                                                                 | List all database<br>roles.<br>gaussdb=# \du                                                               |

| Parame<br>ter                                                                                                    | Description                                                                                                    | Value Range                                                                                                    | Example                                                                                                    |
|----------------------------------------------------------------------------------------------------|----------------------------------------------------------------------------------------------------|----------------------------------------------------------------------------------------------------|----------------------------------------------------------------------------------------------------|
| \dE[S+]<br>[PATTER<br>N]<br>\di[S+]<br>[PATTER<br>N]<br>\ds[S+]<br>[PATTER<br>N]<br>\dt[S+]<br>[PATTER<br>N]<br>\dv[S+]<br>[PATTER<br>N] | In this group of commands,<br>the letters E, i, s, t, and v<br>stand for foreign table,<br>index, sequence, table, and<br>view, respectively. You can<br>specify any or a<br>combination of these letters<br>sequenced in any order to<br>obtain an object list. When<br>objects with the same name<br>exist in different schemas in<br><b>search_path</b> , only the<br>object in the schema that<br>ranks first in <b>search_path</b> is<br>displayed. For example, <b>\dit</b><br>lists all indexes and tables.<br>If + is added to the end of a<br>command name, the<br>physical size and related<br>description of each object<br>are also listed. | If <b>PATTERN</b> is<br>specified, only<br>objects whose<br>names match<br><b>PATTERN</b> are<br>displayed. By<br>default, only<br>objects you<br>created are<br>displayed. You can<br>specify <b>PATTERN</b><br>or <b>S</b> to view other<br>system objects. | List all indexes<br>and views.<br>gaussdb=# \div                                                                                                    |
| \dx[+]<br>[PATTER<br>N]                                                                                                    | Lists installed extensions.                                                                                                    | If <b>PATTERN</b> is<br>specified, only<br>extensions whose<br>names match<br><b>PATTERN</b> are<br>displayed.                                                                                                    | List installed<br>extensions.<br>gaussdb=# \dx                                                                                                    |
| \[[+]                                                                                                    | Lists the names, owners,<br>character set encodings,<br>and permissions of all the<br>databases in the server.                                                                                                    | -                                                                                                    | List the names,<br>owners, character<br>set encodings,<br>and permissions<br>of all the<br>databases in the<br>server.<br>gaussdb=# \l                                                                             |
| \sf[+]<br>FUNCN<br>AME                                                                                                    | Displays the definition of a function.<br><b>NOTE</b><br>If the function name contains parentheses, enclose the function name with double quotation marks and add the parameter type list following the double quotation marks. Also enclose the list with parentheses.                                                                                                    | -                                                                                                    | Assume a<br>function<br><b>function_a</b> and a<br>function<br><b>func()name</b> . This<br>parameter will be<br>as follows:<br>gaussdb=# \sf<br>function_a<br>gaussdb=# \sf<br>"func()name"(argtype1,<br>argtype2) |

| Parame<br>ter       | Description                                                                                   | Value Range                                                                                                    | Example                                                                                                    |
|---------------------|-----------------------------------------------------------------------------------------------|----------------------------------------------------------------------------------------------------|----------------------------------------------------------------------------------------------------|
| \z<br>[PATTER<br>N] | Lists all tables, views, and<br>sequences in the database<br>and their access<br>permissions. | If a pattern is<br>given, it is a<br>regular<br>expression, and<br>only matched<br>tables, views, and<br>sequences are<br>shown. | Lists all tables,<br>views, and<br>sequences in the<br>database and<br>their access<br>permissions.<br>gaussdb=# \z |

Table 1-15 Description of permissions

| Parameter | Description                                                                                                    |  |
|-----------|----------------------------------------------------------------------------------------------------|--|
| r         | <b>SELECT</b> : allows users to read data from specified tables and views.                                                                                                    |  |
| w         | <b>UPDATE</b> : allows users to update columns for specified tables.                                                                                                    |  |
| а         | <b>INSERT</b> : allows users to insert data to specified tables.                                                                                                    |  |
| d         | <b>DELETE</b> : allows users to delete data from specified tables.                                                                                                    |  |
| D         | <b>TRUNCATE</b> : allows users to delete all data from specified tables.                                                                                                    |  |
| x         | <b>REFERENCES</b> : allows users to create foreign key constraints.                                                                                                    |  |
| t         | <b>TRIGGER</b> : allows users to create a trigger on specified tables.                                                                                                    |  |
| Х         | <b>EXECUTE</b> : allows users to use specified functions and the operators that are realized by the functions.                                                                                                    |  |
| U         | <ul> <li>USAGE:</li> <li>For procedural languages, allows users to specify a procedural language when creating a function.</li> <li>For schemas, allows users to access objects included in specified schemas.</li> <li>For sequences, allows users to use the nextval function.</li> </ul>                                    |  |
| С         | <ul> <li>CREATE:</li> <li>For databases, allows new schemas to be created within the database.</li> <li>For schemas, allows users to create objects in a schema.</li> <li>For tablespaces, allows users to create tables in a tablespace and set the tablespace to default one when creating databases and schemas.</li> </ul> |  |

| Parameter | Description                                                                                |  |
|-----------|--------------------------------------------------------------------------------------------|--|
| с         | <b>CONNECT</b> : allows users to connect to specified databases.                           |  |
| Т         | TEMPORARY: allows users to create temporary tables.                                        |  |
| А         | <b>ALTER</b> : allows users to modify the attributes of a specified object.                |  |
| Р         | DROP: allows users to delete specified objects.                                            |  |
| m         | <b>COMMENT</b> : allows users to define or modify comments of a specified object.          |  |
| i         | <b>INDEX</b> : allows users to create indexes on specified tables.                         |  |
| V         | <b>VACUUM</b> : allows users to perform ANALYZE and VACUUM operations on specified tables. |  |
| *         | Authorization options for preceding permissions.                                           |  |

 Table 1-16 Formatting meta-commands

| Parameter          | Description                                                                                                    |
|--------------------|----------------------------------------------------------------------------------------------------|
| \a                 | Switches between aligned and unaligned table output formats.                                                                                                 |
| \C [STRING]        | Sets the title of any table being printed as the result of a query or unsets any such title.                                                                 |
| \f [STRING]        | Sets the field separator for unaligned query outputs.                                                                                                    |
| \Н                 | <ul> <li>If the text format schema is used, switches to the HTML format.</li> <li>If the HTML format schema is used, switches to the text format.</li> </ul> |
| \pset NAME [VALUE] | Sets options affecting the output of query result tables. For details about the value of <b>NAME</b> , see <b>Table 1-17</b> .                               |
| \t [on off]        | Switches the display of output name information and row count footer.                                                                                        |
| \T [STRING]        | Specifies attributes to be placed within the table tag in HTML output format. If this parameter is empty, no attribute is specified.                         |
| \x [on off auto]   | Switches expanded table formatting mode.                                                                                                    |

| Option             | Description                                                                                                    | Value Range                                                                                                    |
|--------------------|----------------------------------------------------------------------------------------------------|----------------------------------------------------------------------------------------------------|
| border             | The value must be a number. In<br>general, the larger the number,<br>the more borders and lines the<br>tables will have, but this depends<br>on the particular format.                                                                                                    | <ul> <li>The value is an integer greater than 0 in HTML format.</li> <li>The value range in other formats is as follows: <ul> <li>0: no border</li> <li>1: internal dividing line</li> <li>2: table frame</li> </ul> </li> </ul>                                                                                                    |
| expanded<br>(or x) | Switches between regular and expanded formats.                                                                                                    | <ul> <li>When the expanded format<br/>is enabled, query results are<br/>displayed in two columns,<br/>with the column name on<br/>the left and the data on the<br/>right. This mode is useful if<br/>the data does not fit on the<br/>screen in the normal<br/>"horizontal" mode.</li> <li>Use the expanded format<br/>when the query output<br/>format is wider than the<br/>screen in regular format.<br/>The regular format is<br/>effective only in the aligned<br/>and wrapped formats.</li> </ul> |
| fieldsep           | Specifies the field separator to be<br>used in unaligned output mode. In<br>this way, you can create tab- or<br>comma-separated output required<br>by other programs. To set a tab as<br>field separator, type <b>\pset</b><br><b>fieldsep '\t'</b> . The default field<br>separator is a vertical bar ( ). | -                                                                                                    |
| fieldsep_z<br>ero  | Sets the field separator to use in unaligned output format to a zero byte.                                                                                                    | -                                                                                                    |
| footer             | Switches the display of the default footer.                                                                                                    | -                                                                                                    |

 Table 1-17 Adjustable printing options

| Option            | Description                                                                                                    | Value Range                                                                                                    |
|-------------------|----------------------------------------------------------------------------------------------------|----------------------------------------------------------------------------------------------------|
| format            | Selects the output format. Unique<br>abbreviations are allowed (this<br>indicates that one letter is<br>enough).           | <ul> <li>Value range:</li> <li>unaligned: Write all columns of a row on one line, separated by the currently active column separator.</li> <li>aligned: This format is standard and human-readable.</li> </ul>  |
|                   |                                                                                                    | • wrapped: This format is<br>similar to aligned, but<br>includes the packaging<br>cross-line width data value<br>to suit the width of the<br>target field output.                                               |
|                   |                                                                                                    | <ul> <li>html: This format outputs<br/>tables to the markup<br/>language for a document.<br/>The output is not a<br/>complete document.</li> </ul>                                                              |
|                   |                                                                                                    | <ul> <li>latex: This format outputs<br/>tables to the markup<br/>language for a document.<br/>The output is not a<br/>complete document.</li> </ul>                                                             |
|                   |                                                                                                    | • <b>troff-ms:</b> This format<br>outputs tables to the<br>markup language for a<br>document. The output is<br>not a complete document.                                                                         |
| null              | Sets a character string to be printed in place of a null value.                                                            | The default is to print nothing,<br>which can be easily mistaken<br>for an empty string.                                                                                                    |
| numericlo<br>cale | Switches the display of a locale-<br>aware character to separate<br>groups of digits to the left of the<br>decimal marker. | <ul> <li>on: The specified separator<br/>is displayed.</li> <li>off: The specified separator<br/>is not displayed</li> <li>If this parameter is ignored,<br/>the default separator is<br/>displayed.</li> </ul> |

| Option                 | Description                                                                                                    | Value Range                                                                                                    |
|------------------------|----------------------------------------------------------------------------------------------------|----------------------------------------------------------------------------------------------------|
| pager                  | Controls the use of a pager for<br>query and gsql help outputs. If the<br><b>PAGER</b> environment variable is<br>set, the output is redirected to the<br>specified program. Otherwise, the<br>platform-dependent default value<br>is used.                                                                              | <ul> <li>on: The pager is used for terminal output that does not fit the screen.</li> <li>off: The pager is not used.</li> <li>always: The pager is used for all terminal output regardless of whether it fits the screen.</li> </ul> |
| recordsep              | Specifies the record separator to use in unaligned output mode.                                                                                                    | -                                                                                                    |
| recordsep<br>_zero     | Sets the record separator to use in unaligned output format to a zero byte.                                                                                                    | -                                                                                                    |
| tableattr<br>(or T)    | Specifies attributes to be placed<br>inside the HTML table tag in<br>HTML output format (such as<br>cellpadding or bgcolor). Note that<br>you do not need to specify <b>border</b><br>here because it has been used by<br>\ <b>pset border</b> . If no value is given,<br>the table attributes do not need<br>to be set. | -                                                                                                    |
| title                  | Sets the table title for any<br>subsequently printed tables. This<br>can be used to give your output<br>descriptive tags. If no value is<br>given, the title does not need to<br>be set.                                                                                                    | -                                                                                                    |
| tuples_onl<br>y (or t) | Enables or disables the tuples-<br>only mode. Full display may show<br>extra information, such as column<br>headers, titles, and various<br>footers. In tuples-only mode, only<br>the table data is shown.                                                                                                    | -                                                                                                    |
| feedback               | Specifies whether to output the number of result lines.                                                                                                    | -                                                                                                    |

| Parameter                                           | Description                                                                                                    | Value Range                                                               |
|-----------------------------------------------------|----------------------------------------------------------------------------------------------------|---------------------------------------------------------------------------|
| \c[onnect]<br>[DBNAME -<br>USER - HOST -<br>PORT -] | Connects to a new database. If a<br>database name contains more than 63<br>bytes, only the first 63 bytes are valid<br>and are used for connection. However,<br>the database name displayed in the<br>command line of gsql is still the name<br>before the truncation.<br><b>NOTE</b><br>If the database login user is changed during<br>reconnection, you need to enter the password<br>of the new user. The maximum length of the<br>password is 999 bytes, which is restricted by<br>the maximum value of the GUC parameter<br><b>password_max_length</b> . | -                                                                         |
| \encoding<br>[ENCODING]                             | Sets the client character set encoding.                                                                                                    | Without an<br>argument, this<br>command shows<br>the current<br>encoding. |
| \conninfo                                           | Prints information about the current connected database.                                                                                                    | -                                                                         |

Table 1-18 Connection meta-commands

| Table 1-19 OS | meta-commands |
|---------------|---------------|
|---------------|---------------|

| Parameter               | Description                                                                                                    | Value Range                                                                                                    |
|-------------------------|----------------------------------------------------------------------------------------------------|----------------------------------------------------------------------------------------------------|
| \cd [DIR]               | Changes the current working directory.                                                                                                    | An absolute path or<br>relative path that<br>meets the OS path<br>naming convention                                                  |
| \setenv NAME<br>[VALUE] | Sets the <b>NAME</b> environment<br>variable to <b>VALUE</b> . If <b>VALUE</b> is not<br>provided, do not set the<br>environment variable. | -                                                                                                    |
| \timing [on off]        | Toggles a display of how long each<br>SQL statement takes, in milliseconds<br>(exclude the time of screen<br>displaying).                  | <ul> <li>on: specifies that<br/>the display is<br/>enabled.</li> <li>off: indicates that<br/>the display is<br/>disabled.</li> </ul> |
| \! [COMMAND]            | Escapes to a separate Unix shell or runs a Unix command.                                                                                   | -                                                                                                    |

| Parameter           | Description                                                                                                    |
|---------------------|----------------------------------------------------------------------------------------------------|
| \prompt [TEXT] NAME | Prompts the user to use texts to specify a variable name.                                                                                                    |
| \set [NAME [VALUE]] | Sets the <i>NAME</i> internal variable to <b>VALUE</b> . If more than one value is provided, <i>NAME</i> is set to the concatenation of all of them. If no second argument is given, the variable is just set with no value.          |
|                     | Some common variables are processed differently in gsql and they are combinations of uppercase letters, numbers and underscores. Table 1-21 describes a list of variables that are processed in a way different from other variables. |
| \unset NAME         | Deletes the variable name of gsql.                                                                                                    |

| Table 1-20 Variable meta-commands | Table | 1-20 Variable | meta-commands |
|-----------------------------------|-------|---------------|---------------|
|-----------------------------------|-------|---------------|---------------|

| Table 1-21 | Common | \ <b>set</b> commands |
|------------|--------|-----------------------|
|------------|--------|-----------------------|

| Command                         | Description                                                                                                    | Value Range                                               |
|---------------------------------|----------------------------------------------------------------------------------------------------|-----------------------------------------------------------|
| \set VERBOSITY<br>value         | This variable can be set to <b>default</b> , <b>verbose</b> ,<br>or <b>terse</b> to control redundant lines of error<br>reports.                                                                                                    | Value range:<br>default,<br>verbose, and<br>terse         |
| \set<br>ON_ERROR_STO<br>P value | If this variable is set, the script execution<br>stops immediately. If this script is called<br>from another script, that script will be<br>stopped immediately as well. If the primary<br>script is called using the <b>-f</b> option rather<br>than from one gsql session, gsql will return<br>error code <b>3</b> , indicating the difference<br>between the current error and critical errors.<br>(The error code for critical errors is <b>1</b> .) | Value range:<br>on/off, true/<br>false, yes/no,<br>or 1/0 |

| Command                        | Description                                                                                                    | Value Range                                                                                    |
|--------------------------------|----------------------------------------------------------------------------------------------------|------------------------------------------------------------------------------------------------|
| \set<br>AUTOCOMMIT<br>[on off] | Sets the auto commit behavior of the<br>current gsql connection. <b>on</b> indicates that<br>auto commit is enabled, and <b>off</b> indicates<br>that auto commit is disabled. By default, the<br>gsql connection is automatically committed,<br>and each individual statement is implicitly<br>committed. If auto commit is disabled for<br>performance or other purposes, you need to<br>explicitly run the COMMIT command to<br>ensure that transactions are committed. For<br>example, execute the COMMIT statement to<br>explicitly commit transactions after a<br>specified service SQL statement is executed.<br>Particularly, ensure that all transactions are<br>committed before the gsql client exits.<br><b>NOTE</b><br>The auto commit is enabled in gsql by default. If<br>you disable it, all the statements executed later<br>will be packaged in implicit transactions, and you<br>cannot execute statements that cannot be<br>executed within transactions. | <ul> <li>on: The auto commit is enabled.</li> <li>off: The auto commit is disabled.</li> </ul> |

| Table 1-22 Large | object meta-commands |
|------------------|----------------------|
|------------------|----------------------|

| Parameter | Description                                                                                                    |
|-----------|----------------------------------------------------------------------------------------------------|
| \lo_list  | Displays a list of all GaussDB large objects stored in the database, along with the comments provided for them. |

## PATTERN

The various \d commands accept a **PATTERN** parameter to specify the object name to be displayed. In the simplest case, PATTERN is the exact name of the object. Characters in **PATTERN** are usually converted to lowercase (as in SQL names), for example, \dt FOO will display a table named foo. As in SQL names, placing double quotation marks (") around a pattern prevents them being folded to lower case. If you need to include a double quotation mark (") in a pattern, write it as a pair of double quotation marks ("") within a double-quote sequence, which is in accordance with the rules for SQL quoted identifiers. For example, \dt "FOO""BAR" will be displayed as a table named FOO"BAR instead of foo"bar. You cannot put double quotation marks around just part of a pattern, which is different from the normal rules for SQL names. For example, \dt FOO"FOO"BAR will be displayed as a table named fooFOObar if just part of a pattern is quoted.

Whenever the **PATTERN** parameter is omitted completely, the **\d** commands display all objects that are visible in the current schema search path, which is equivalent to using an asterisk (\*) as the pattern. An object is regarded to be visible if it can be referenced by name without explicit schema qualification. To see

all objects in the database regardless of their visibility, use a dot within double quotation marks (\*.\*) as the pattern.

Within a pattern, the asterisk (\*) matches any sequence of characters (including no characters) and a question mark (?) matches any single character. This notation is comparable to Unix shell file name patterns. For example, **\dt int\*** displays tables whose names start with **int**. But within double quotation marks, the asterisk (\*) and the question mark (?) lose these special meanings and are just matched literally.

A pattern that contains a dot (.) is interpreted as a schema name pattern followed by an object name pattern. For example, **\dt foo\*.\*bar\*** displays all tables (whose names include **bar**) in schemas starting with **foo**. If no dot appears, then the pattern matches only visible objects in the current schema search path. Likewise, the dot within double quotation marks loses its special meaning and becomes an ordinary character.

Senior users can use regular-expression notations, such as character classes. For example [0-9] can be used to match any digit. All regular-expression special characters work as specified in POSIX. The following characters are excluded:

- A dot (.) is used as a separator.
- An asterisk (\*) is translated into an asterisk prefixed with a dot (.\*), which is a regular-expression marking.
- A question mark (?) is translated into a dot (.).
- A dollar sign (\$) is matched literally.

You can write ?, (R+|), (R|), and R to the following pattern characters: .,  $R^*$ , and R?. The dollar sign (\$) does not need to be used as a regular expression character because **PATTERN** must match the entire name instead of being interpreted as a regular expression (in other words, \$ is automatically appended to **PATTERN**). If you do not expect a pattern to be anchored, write an asterisk (\*) at its beginning or end. All regular-expression special characters within double quotation marks lose their special meanings and are matched literally. Regular-expression special characters in operator name patterns (such as the \**do** parameter) are also matched literally.

## DELIMITER

The DELIMITER command is used to change the delimiter between SQL statements. The default delimiter is a semicolon (;).

Using the DELIMITER command, you can set a delimiter for the client. When a delimiter is set, the gsql client sends the SQL statements to the server for execution immediately after identifying the delimiter. However, the server still considers the semicolon (;) as the SQL statement delimiter and processes the SQL statements accordingly.

Precautions:

Currently, delimiters cannot be set freely. The terminator can be a combination of uppercase and lowercase letters or a combination of special characters (~ ! @ # ^ & `? + - \* / % <> =). The common delimiter is //.

- The combination of special characters should be unambiguous. Ambiguous combinations, such as comment characters \\* and -- and combinations ending with a plus sign (+) or minus sign (-), cannot be used for delimiter naming.
- The delimiter length ranges from 0 to 15.
- The level of the terminator is session-level. When the database is switched, **delimiter\_name** is set to the default value semicolon (;).
- To use other combinations, you can add quotation marks (for example, **delimiter "adbc \$\$"**). The quotation marks are required in statements, for example, **select 1"adbc \$\$"**.
- The delimiter is supported only when **sql\_compatibility** is set to '**B**'.

## 1.6 Troubleshooting

#### Low Connection Performance

• log\_hostname is enabled, but DNS is incorrect.

Connect to the database, and run **show log\_hostname** to check whether **log\_hostname** is enabled in the database.

If it is enabled, the database kernel will use DNS to check the name of the host where the client is deployed. If the host where the database is configured with an incorrect or unreachable DNS, the database connection will take a long time to set up. For more details about **log\_hostname**, see the section "GUC Parameters".

• The database kernel slowly runs the initialization statement.

Problems are difficult to locate in this scenario. Try using the **strace** Linux trace command.

strace gsql -U MyUserName -d gaussdb -h 127.0.0.1 -p 23508 -r -c '\q' Password for MyUserName:

The database connection process will be printed on the screen. If the following statement takes a long time to run:

sendto(3, "Q\0\0\25SELECT VERSION()\0", 22, MSG\_NOSIGNAL, NULL, 0) = 22 poll([{fd=3, events=POLLIN|POLLERR}], 1, -1) = 1 ([{fd=3, revents=POLLIN}])

It indicates that the **SELECT VERSION()** statement was run slowly.

After the database is connected, you can run the **explain performance select version()** statement to find the reason why the initialization statement was run slowly. For more information, see "SQL Optimization > Introduction to the SQL Execution Plan" in the *Developer Guide*.

An uncommon scenario is that the disk of the machine where the DN resides is full or faulty, affecting queries and leading to user authentication failures. As a result, the connection process is suspended. To solve this problem, simply clear the data disk space of the DN.

• TCP connection is set up slowly.

Adapt the steps of troubleshooting slow initialization statement execution. Use **strace**. If the following statement is run slowly:

connect(3, {sa\_family=AF\_FILE, path="/home/test/tmp/gaussdb\_llt1/.s.PGSQL.61052"}, 110) = 0
Or,

connect(3, {sa\_family=AF\_INET, sin\_port=htons(61052), sin\_addr=inet\_addr("127.0.0.1")}, 16) = -1 EINPROGRESS (Operation now in progress)

It indicates that the physical connection between the client and the database is set up slowly. In this case, check whether the network is unstable or has high throughput.

## **Problems in Setting Up Connections**

• gsql: could not connect to server: No route to host

This problem occurs generally because an unreachable IP address or port number was specified. Check whether the values of **-h** and **-p** parameters are correct.

• gsql: FATAL: Invalid username/password,login denied.

This problem occurs generally because an incorrect username or password was entered. Contact the database administrator to check whether the username and password are correct.

• gsql: FATAL: Forbid remote connection with trust method!

For security purposes, remote login in trust mode is forbidden. In this case, you need to modify the connection authentication information in the **pg\_hba.conf** file. Contact the administrator.

**NOTE** 

Do not modify the configurations of database hosts in the **pg\_hba.conf** file. Otherwise, the database may become faulty. It is recommended that service applications be deployed outside the database instead of inside the database.

• The DN can connect to the database if **-h 127.0.0.1** is specified, and the connection will fail if **-h 127.0.0.1** is removed.

Run the SQL statement **show unix\_socket\_directory** to check whether the **unix socket directory** used by the DN is the same as that specified by the environment variable **\$PGHOST** in the **shell** directory.

If they are different, set **\$PGHOST** to the directory specified by **unix\_socket\_directory**.

For more details about unix\_socket\_directory.

• The "libpq.so" loaded mismatch the version of gsql, please check it.

This problem occurs because the version of **libpq.so** used in the environment does not match that of **gsql**. Run the **ldd gsql** command to check the version of the loaded **libpq.so**, and then load correct **libpq.so** by modifying the environment variable **LD\_LIBRARY\_PATH**.

#### **NOTE**

Modify the LD\_LIBRARY\_PATH environment variable by referring to the example command provided below. In this example, **\${path\_to\_correct\_libpq\_dir}** indicates the directory where **libpq.so** is located. export LD\_LIBRARY\_PATH=\${path\_to\_correct\_libpq\_dir}:\$LD\_LIBRARY\_PATH

• gsql: symbol lookup error: xxx/gsql: undefined symbol: libpqVersionString

This problem occurs because the version of **libpq.so** used in the environment does not match that of **gsql** (or the PostgreSQL **libpq.so** exists in the environment). Run the **ldd gsql** command to check the version of the loaded **libpq.so**, and then load correct **libpq.so** by modifying the environment variable **LD\_LIBRARY\_PATH**.

• gsql: connect to server failed: Connection timed out

Is the server running on host "xx.xxx.xxx" and accepting TCP/IP connections on port xxxx?

This problem is caused by network connection faults. Check the network connection between the client and the database server. If you cannot ping from the client to the database server, the network connection is abnormal. Contact network management personnel for troubleshooting.

ping -c 4 10.10.10.1 PING 10.10.10.1 (10.10.1) 56(84) bytes of data. From 10.10.10.1: icmp\_seq=2 Destination Host Unreachable From 10.10.10.1 icmp\_seq=2 Destination Host Unreachable From 10.10.10.1 icmp\_seq=3 Destination Host Unreachable From 10.10.10.1 icmp\_seq=4 Destination Host Unreachable --- 10.10.10.1 ping statistics ---4 packets transmitted, 0 received, +4 errors, 100% packet loss, time 2999ms

gsql: FATAL: permission denied for database "gaussdb"

DETAIL: User does not have CONNECT privilege.

This problem occurs because the user does not have the permission to access the database. To solve this problem, perform the following steps:

- a. Connect to the database as the system administrator **dbadmin**. gsql -d gaussdb -U dbadmin -p 8000
- b. Grant the user with the permission to access the database.

GRANT CONNECT ON DATABASE gaussdb TO user1;

**NOTE** 

Actually, some common misoperations may also cause a database connection failure, for example, entering an incorrect database name, username, or password. In this case, the client tool will display the corresponding error messages.

**gsql -d** *gaussdb* **-p** *8000* gsql: FATAL: database "gaussdb" does not exist

**gsql -d** gaussdb -**U** user1 -**p** 8000 Password for user user1: gsql: FATAL: Invalid username/password, login denied.

• gsql: FATAL: sorry, too many clients already, active/non-active: 197/3.

This problem occurs because the number of system connections exceeds the allowed maximum. Contact the DBA database administrator to release unnecessary sessions.

You can check the number of connections as described in Table 1-23.

You can view the session status in the **PG\_STAT\_ACTIVITY** view. To release unnecessary sessions, use the **pg\_terminate\_backend** function.

(2 rows)

The value of **pid** is the thread ID of the session. Terminate the session using its thread ID.

SELECT PG\_TERMINATE\_BACKEND(139834759993104);

If a command output similar to the following is displayed, the session is successfully terminated.

PG\_TERMINATE\_BACKEND

t (1 row)

| Description                                                                                 | Command                                                                                                    |
|---------------------------------------------------------------------------------------------|----------------------------------------------------------------------------------------------------|
| View the maximum<br>number of sessions<br>connected to a<br>specific user.                  | Run the following command to view the upper<br>limit of the number of <b>USER1</b> 's session<br>connections, where -1 indicates that no upper limit<br>is set for the number of <b>USER1</b> 's session<br>connections:<br>SELECT ROLNAME,ROLCONNLIMIT FROM PG_ROLES WHERE<br>ROLNAME='user1';<br>rolname   rolconnlimit<br>          |
| View the number of<br>session connections<br>that have been used<br>by a specified user.    | Run the following command to view the number of<br>session connections that have been used by<br>USER1, where 1 indicates the number of session<br>connections that have been used by USER1:<br>SELECT COUNT(*) FROM dv_sessions WHERE USERNAME='user1';<br>count<br>                                                                  |
| View the maximum<br>number of sessions<br>connected to a<br>specific database.              | Run the following command to view the upper<br>limit of the number of <b>gaussdb</b> 's session<br>connections, where -1 indicates that no upper limit<br>is set for the number of <b>gaussdb</b> 's session<br>connections:<br>SELECT DATNAME,DATCONNLIMIT FROM PG_DATABASE WHERE<br>DATNAME='gaussdb';<br>datname   datconnlimit<br> |
| View the number of<br>session connections<br>that have been used<br>by a specific database. | Run the following command to view the number of<br>session connections that have been used by<br><b>gaussdb</b> , where <b>1</b> indicates the number of session<br>connections that have been used by <b>gaussdb</b> :<br>SELECT COUNT(*) FROM PG_STAT_ACTIVITY WHERE<br>DATNAME='gaussdb';<br>count<br><br>1<br>(1 row)              |

 Table 1-23
 Viewing the number of session connections

| Description                                                                       | Command                                                                                                    |
|-----------------------------------------------------------------------------------|----------------------------------------------------------------------------------------------------|
| View the number of<br>session connections<br>that have been used<br>by all users. | Run the following command to view the number of<br>session connections that have been used by all<br>users:<br>SELECT COUNT(*) FROM dv_sessions;<br>count<br><br>10<br>(1 row) |

• gsql: wait xxx.xxx.xxx.xxx timeout expired

When **gsql** initiates a connection request to the database, a 5-minute timeout period is used. If the database cannot correctly authenticate the client request and client identity within this period, **gsql** will exit the connection process for the current session, and will report the above error.

Generally, this problem is caused by the incorrect host and port (that is, the *xxx* part in the error information) specified by the **-h** and **-p** parameters. As a result, the communication fails. Occasionally, this problem is caused by network faults. To resolve this problem, check whether the host name and port number of the database are correct.

• gsql: could not receive data from server: Connection reset by peer.

Check whether DN logs contain information similar to "FATAL: cipher file "/ data/coordinator/server.key.cipher" has group or world access". This error is usually caused by incorrect tampering with the permissions for data directories or some key files. For details about how to correct the permissions, see related permissions for files on other normal instances.

• gsql: FATAL: GSS authentication method is not allowed because XXXX user password is not disabled.

In **pg\_hba.conf** of the target DN, the authentication mode is set to **gss** for authenticating the IP address of the current client. However, this authentication algorithm cannot authenticate clients. Change the authentication algorithm to **sha256** and try again. Contact the administrator for the specific operations.

#### **NOTE**

- Do not modify the configurations of database hosts in the **pg\_hba.conf** file. Otherwise, the database may become faulty.
- It is recommended that service applications be deployed outside the database instead of inside the database.

#### **Other Faults**

• There is a core dump or abnormal exit due to the bus error.

Generally, this problem is caused by changes in loading the shared dynamic library (.so file in Linux) during process running. Alternatively, if the process binary file changes, the execution code for the OS to load machines or the entry for loading a dependent library will change accordingly. In this case, the OS kills the process for protection purposes, generating a core dump file.

1 gsql

To resolve this problem, try again. In addition, do not run service programs in a database during O&M operations, such as an upgrade, preventing such a problem caused by file replacement during the upgrade.

#### **NOTE**

A possible stack of the core dump file contains dl\_main and its function calling. The file is used by the OS to initialize a process and load the shared dynamic library. If the process has been initialized but the shared dynamic library has not been loaded, the process cannot be considered completely started.

# **2** gs\_loader

## Overview

gs\_loader is used to import data. gs\_loader converts the syntax supported by the control file to the COPY syntax, uses the existing COPY function to import data, and records the COPY result in logs.

Before using gs\_loader, ensure that the gs\_loader version is consistent with the gsql version and database version.

## **Installation and Deployment**

Install and configure the gs\_loader client tool on the server where source data files are stored so that you can use the gs\_loader tool to import data.

- Step 1 Create a directory for storing the gs\_loader tool package. mkdir -p /opt/bin
- **Step 2** Upload the gsql package to the created directory.

Upload the gsql tool package **GaussDB-Kernel**\_*Database version number\_OS version number*\_**64bit\_gsql.tar.gz** (the EulerOS tool package is used as an example) in the software installation package to the directory created in the previous step.

- Step 3 Go to the new directory and decompress the package. cd /opt/bin tar -zxvf GaussDB-Kernel\_Database version number\_OS version number\_64bit\_gsql.tar.gz source gsql\_env.sh
- **Step 4** Verify the tool location and version information. which gs\_loader
- **Step 5** Verify the client version information.

The gs\_loader tool version corresponds to the gsql tool version. You can directly query the gsql client version. gsql -V

**Step 6** Verify that the database version is the same as the client tool version.

Use gsql to connect to the database and run the following command:

select version();

----End

## Log Level Configuration

Set the log level for developers to view. After the setting, the tool running information is printed on the console.

export gs\_loader\_log\_level=debug export gs\_loader\_log\_level=info export gs\_loader\_log\_level=warning export gs\_loader\_log\_level=error

## Permission

The application scenarios are classified into separation-of-duties and nonseparation-of-duties scenarios. You can set **enableSeparationOfDuty** to **on** or **off** to enable or disable the separation of duties function.

The **enable\_copy\_error\_log** GUC parameter specifies whether to use the error table pgxc\_copy\_error\_log. The default value is **off**, indicating that the error table is not used and error records are directly recorded in the .bad file of gs\_loader. If this parameter is set to **on**, the error table pgxc\_copy\_error\_log is used and error records are written to both the .bad file and error table.

- By default, if **enableSeparationOfDuty** is set to **off**, the user can be a common database user or an administrator. If the user is a common user, the administrator needs to grant permissions to the common user. The administrator account can be used directly.
  - a. Create a user (as an administrator). CREATE USER load\_user WITH PASSWORD '\*\*\*\*\*\*\*\*\*;
  - b. Grant the public schema permission to the user (as an administrator). GRANT ALL ON SCHEMA public TO load\_user;
  - c. Create the gs\_copy\_summary table and grant table permissions to the user (as an administrator). SELECT copy\_summary\_create() WHERE NOT EXISTS(SELECT \* FROM pg\_tables WHERE schemaname='public' AND tablename='gs\_copy\_summary'); GRANT ALL PRIVILEGES ON public.gs\_copy\_summary To load\_user;
  - d. (Optional) Create the pgxc\_copy\_error\_log table and grant table permissions to the user (as an administrator).

**NOTE** 

If the GUC parameter **enable\_copy\_error\_log** is not set (**off** by default) or is set to **off**, you do not need to use the error table and do not need to create it. Otherwise, you need to create the error table.

SELECT copy\_error\_log\_create() WHERE NOT EXISTS(SELECT \* FROM pg\_tables WHERE schemaname='public' AND tablename='pgxc\_copy\_error\_log'); GRANT ALL PRIVILEGES ON public.pgxc\_copy\_error\_log To load\_user;

- If enableSeparationOfDuty is set to on, the user can be a common database user or an administrator. Create the pgxc\_copy\_error\_log and gs\_copy\_summary tables in their respective schemas and add indexes. No permission granting is required.
  - a. Create a user (as the initial user). CREATE USER load\_user WITH PASSWORD '\*\*\*\*\*\*\*;

- b. Switch to the **load\_user** user (as the initial user). \c - load\_user
- c. Create the gs\_copy\_summary table and add an index (as the created user).

CREATE TABLE load\_user.gs\_copy\_summary(relname varchar, begintime timestamptz, endtime timestamptz, id bigint, pid bigint, readrows bigint, skiprows bigint, loadrows bigint, errorrows bigint, whenrows bigint, allnullrows bigint, detail text); CREATE INDEX gs\_copy\_summary\_idx ON load\_user.gs\_copy\_summary(id);

d. (Optional) Create the pgxc\_copy\_error\_log table and add an index (as the created user).

#### **NOTE**

If the GUC parameter **enable\_copy\_error\_log** is not set (**off** by default) or is set to **off**, you do not need to use the error table and do not need to create it. Otherwise, you need to create the error table.

CREATE TABLE load\_user.pgxc\_copy\_error\_log (relname varchar, begintime timestamptz, filename varchar, lineno int8, rawrecord text, detail text); CREATE INDEX copy\_error\_log\_relname\_idx ON load\_user.pgxc\_copy\_error\_log(relname);

#### Usage Environment

You need to add the tool path to *PATH*. gs\_loader supports SSL encrypted communication. The method of using gs\_loader is the same as that of using gsql.

#### Adding System Catalogs

The **gs\_copy\_summary** table is added to record the COPY execution result summary, including the number of successful rows, number of error rows, number of ignored rows, and number of empty rows.

The **copy\_summary\_create** function is added to create the **gs\_copy\_summary** table.

The format of the **gs\_copy\_summary** table is as follows:

```
| public.sqlldr_tbl
relname
begintime | 2021-09-03 16:00:11.7129-04
endtime
          | 2021-09-03 16:00:15.259908-04
id
        | 21870
        47582725060352
pid
readrows | 100000
skiprows | 0
loadrows
          | 111
errorrows |0
whenrows | 99889
allnullrows | 0
        | 111 Rows successfully loaded.
detail
       0 Rows not loaded due to data errors.
        99889 Rows not loaded because all WHEN clauses were failed.
        0 Rows not loaded because all fields were null.
```

## Columns in the gs\_copy\_summary System Catalog

| Column      | Description                                                                                                    |
|-------------|----------------------------------------------------------------------------------------------------|
| relname     | Name of the target table to be imported.                                                                                                    |
| begintime   | Start time of an import task.                                                                                                    |
| endtime     | End time of an import task.                                                                                                    |
| id          | ID of the transaction to be imported.                                                                                                    |
| pid         | ID of the worker thread for the current import.                                                                                                    |
| readrows    | Total number of data rows read by the import task.                                                                                                    |
| skiprows    | Total number of data rows skipped in the import task.                                                                                                    |
| loadrows    | Number of data rows successfully imported in the current import task.                                                                                                    |
| errorrows   | Number of error data rows in the current import task.                                                                                                    |
| whenrows    | Number of data rows that violate the WHEN filter criterion in the current import task.                                                                                               |
| allnullrows | Number of data rows where all columns are empty.                                                                                                    |
| detail      | Summary of the import task, including the number of successfully imported rows, number of error data rows, number of rows that violate the WHEN condition, and number of blank rows. |

 Table 2-1 gs\_copy\_summary columns

## **Usage Guidelines**

**Step 1** (If the separation of duties function is disabled) For common users only:

- 1. Create a user (as an administrator). CREATE USER load\_user WITH PASSWORD '\*\*\*\*\*\*\*\*;
- 2. Grant the public schema permission to the user (as an administrator). GRANT ALL ON SCHEMA public TO load\_user;
- Create the gs\_copy\_summary table and grant table permissions to the user (as an administrator).
   SELECT copy\_summary\_create() WHERE NOT EXISTS(SELECT \* FROM pg\_tables WHERE schemaname='public' AND tablename='gs\_copy\_summary'); GRANT ALL PRIVILEGES ON public.gs\_copy\_summary To load\_user;
- 4. (Optional) Create the pgxc\_copy\_error\_log table and grant table permissions to the user (as an administrator).

#### **NOTE**

If the GUC parameter **enable\_copy\_error\_log** is not set (**off** by default) or is set to **off**, you do not need to use the error table and do not need to create it. Otherwise, you need to create the error table.

SELECT copy\_error\_log\_create() WHERE NOT EXISTS(SELECT \* FROM pg\_tables WHERE schemaname='public' AND tablename='pgxc\_copy\_error\_log'); GRANT ALL PRIVILEGES ON public.pgxc\_copy\_error\_log To load\_user;

5. Switch to another user (as an administrator). \c - load\_user

# **Step 2** (If the separation of duties function is enabled) For common users and administrators:

- 1. Create a user (as the initial user). CREATE USER load\_user WITH PASSWORD '\*\*\*\*\*\*\*\*\*\*;
- 2. Switch to the **load\_user** user (as the initial user). \c - load\_user
- 3. Create the gs\_copy\_summary table and add an index (as the created user). CREATE TABLE load\_user.gs\_copy\_summary(relname varchar, begintime timestamptz, endtime timestamptz, id bigint, pid bigint, readrows bigint, skiprows bigint, loadrows bigint, errorrows bigint, whenrows bigint, allnullrows bigint, detail text); CREATE INDEX gs\_copy\_summary\_idx ON load\_user.gs\_copy\_summary(id);
- 4. (Optional) Create the pgxc\_copy\_error\_log table and add an index (as the created user).

#### **NOTE**

If the GUC parameter **enable\_copy\_error\_log** is not set (**off** by default) or is set to **off**, you do not need to use the error table and do not need to create it. Otherwise, you need to create the error table.

CREATE TABLE load\_user.pgxc\_copy\_error\_log (relname varchar, begintime timestamptz, filename varchar, lineno int8, rawrecord text, detail text); CREATE INDEX copy\_error\_log\_relname\_idx ON load\_user.pgxc\_copy\_error\_log(relname);

#### **Step 3** Create a table and a control file, and prepare a data file.

#### Create the loader\_tbl table.

```
CREATE TABLE loader_tbl
(
ID NUMBER,
NAME VARCHAR2(20),
CON VARCHAR2(20),
DT DATE
);
```

(On the gs\_loader client) Create the control file loader.ctl.

```
LOAD DATA

truncate into table loader_tbl

WHEN (2:2) = ','

fields terminated by ','

trailing nullcols

(

id integer external,

name char(32),

con ":id || '-' || :name",

dt date
```

(On the gs\_loader client) Create the GUC parameter file guc.txt.

set a\_format\_copy\_version='s1';

(On the gs\_loader client) Create the data file **data.csv**.

1,OK,,2007-07-8 2,OK,,2008-07-8 3,OK,,2009-07-8 4,OK,,2007-07-8 43,DISCARD,,2007-07-8

"" 32,DISCARD,,2007-07-8 a,ERROR int,,2007-07-8 8,ERROR date,,2007-37-8 "" , 8,ERROR fields,,2007-37-8

,,, 5,OK,,2021-07-30

#### Step 4 Import the data.

Before importing data, ensure that the gs\_loader tool has the execute permission. Ensure that the current path has the write permission on files. (The gs\_loader generates some temporary files during the processing and automatically deletes them after the import is complete.)

gs\_loader control=loader.ctl data=data.csv db=testdb bad=loader.bad errors=5 port=8000 passwd=\*\*\*\*\*\*\*\*\*\*\*\*\*\*\*\*\* user=load\_user

**Execution result:** 

gs\_loader: version 0.1

5 Rows successfully loaded.

**log** file is: loader.log

----End

## 

gs\_copy\_summary records the called COPY syntax and details. The *[badfile]\_bad.log* file records error data and details. To prevent the error data and details recorded during the last import from being overwritten, you are advised to use different **bad** parameters for each import. The logging function using the pgxc\_copy\_error\_log table is disabled by default. To use the error table pgxc\_copy\_error\_log to record error data and details, enable the GUC parameter **enable\_copy\_error\_log**. To delete data from a table, perform the TRUNCATE or DELETE operation on the table.

#### Parameters

| Parameter | Parameters                                             | Parameter Type:<br>Value Range |
|-----------|--------------------------------------------------------|--------------------------------|
| help      | Displays help information.                             | -                              |
| user      | Database connection user (equivalent to <b>-U</b> ).   | String                         |
| -U        | Database connection user (equivalent to <b>user</b> ). | String                         |

| Parameter | Parameters                                                                                                    | Parameter Type:<br>Value Range        |
|-----------|----------------------------------------------------------------------------------------------------|---------------------------------------|
| passwd    | User password (equivalent to <b>-W</b> ).                                                                                                    | String                                |
| -W        | User password (equivalent to <b>passwd</b> ).                                                                                                    | String                                |
| db        | Database name. This parameter is required and is equivalent to <b>-d</b> .                                                                                                    | String                                |
| -d        | Database name. This parameter is required and is equivalent to <b>db</b> .                                                                                                    | String                                |
| host      | Specifies the host name of the running<br>server, the UDS path, or the domain<br>name. You can specify multiple host<br>addresses by using character strings<br>separated by commas (,). This parameter<br>is equivalent to <b>-h</b> .<br>If multiple host addresses are specified,                                                                                                    | See the <b>gsqlhost</b><br>parameter. |
|           | the primary node is connected by default.                                                                                                    |                                       |
| -h        | Specifies the host name of the running<br>server, the UDS path, or the domain<br>name. You can specify multiple host<br>addresses by using character strings<br>separated by commas (,). This parameter<br>is equivalent to <b>host</b> .                                                                                                    | See the <b>gsqlhost</b><br>parameter. |
|           | If multiple host addresses are specified,<br>the primary node is connected by<br>default.                                                                                                    |                                       |
| port      | Specifies the port number of the<br>database server. One or more port<br>numbers can be configured. When one<br>port number is configured, all IP<br>addresses use the same port for<br>connection. When multiple port numbers<br>are configured, the sequence is the same<br>as the IP address sequence, and the<br>number of port numbers must be the<br>same as the number of IP addresses. If<br>they are different, an error is reported.<br>This parameter is equivalent to <b>-p</b> . | See the <b>gsqlport</b><br>parameter. |

| Parameter | Parameters                                                                                                    | Parameter Type:<br>Value Range                                                           |
|-----------|----------------------------------------------------------------------------------------------------|------------------------------------------------------------------------------------------|
| -p        | Specifies the port number of the<br>database server. One or more port<br>numbers can be configured. When one<br>port number is configured, all IP<br>addresses use the same port for<br>connection. When multiple port numbers<br>are configured, the sequence is the same<br>as the IP address sequence, and the<br>number of port numbers must be the<br>same as the number of IP addresses. If<br>they are different, an error is reported.<br>This parameter is equivalent to <b>port</b> . | See the <b>gsqlport</b><br>parameter.                                                    |
| create    | Determines whether to create the <b>pgxc_copy_error_log</b> and <b>gs_copy_summary</b> tables.                                                                                                    | The value can be <b>true</b><br>or <b>false</b> . The default<br>value is <b>true</b> .  |
| clean     | Specifies whether to clear the error record.                                                                                                    | The value can be <b>true</b><br>or <b>false</b> . The default<br>value is <b>false</b> . |
| data      | (Required) Data file. You can specify<br>multiple data files or use wildcards (*)<br>and question marks (?) to represent<br>multiple data files.                                                                                                    | String                                                                                   |
| control   | (Required) Name of a control file.                                                                                                    | String                                                                                   |
| log       | Name of a log file.                                                                                                    | String                                                                                   |
| bad       | Name of the file that records the error<br>lines and details. You can also specify a<br>directory. If you do not specify a<br>directory, the file is generated based on<br>the data file name.                                                                                                    | String                                                                                   |
| discard   | Name of the file recording the lines that<br>fail to be matched by WHEN. You can<br>also specify a directory to generate the<br>file name based on the data file name.                                                                                                    | String                                                                                   |
| errors    | Maximum number of error lines in a data file.                                                                                                    | Integer Default value:<br><b>0</b>                                                       |
| skip      | Number of first lines that can be skipped in a data file.                                                                                                    | Integer Default value:<br><b>0</b>                                                       |
| bindsize  | Only syntax compatibility is<br>implemented, but functions are not<br>implemented.                                                                                                    | -                                                                                        |

| Parameter | Parameters                                                           | Parameter Type:<br>Value Range                             |
|-----------|----------------------------------------------------------------------|------------------------------------------------------------|
| rows      | Specifies the number of rows of data to be imported before a commit. | The value is an<br>integer in the range<br>[1,2147483647]. |

## 

- All parameters are in lowercase and are compatible with the gsql login mode, including -p port number, -h host, -d database, -U username, and -W password.
- When the **rows** parameter is specified, the number of commit times cannot exceed 1000. Otherwise, the performance is affected. The number of commit times is approximately equal to the number of data rows in the data file divided by the value of **rows**. If the **rows** parameter is not specified, there is no default value for **rows**. In this case, the transaction is committed only once after all data is imported to the table.
- When gs\_loader sets the GUC parameter
   a\_format\_load\_with\_constraints\_violation to support non-rollback upon constraint conflicts, if a table has a BEFORE/AFTER ROW INSERT trigger, a maximum of 10,000,000 rows can be committed at a time.
- gs\_loader does not support statement-level triggers when the GUC parameter a\_format\_load\_with\_constraints\_violation is set to support non-rollback upon constraint conflicts.

## **Control Files**

```
Syntax
LOAD [ DATA ]
[CHARACTERSET char_set_name]
[INFILE [directory_path] [filename ] ]
[BADFILE [directory_path] [filename ] ]
[OPTIONS(name=value)]
[{ INSERT | APPEND | REPLACE | TRUNCATE }]
INTO TABLE table_name
[{ INSERT | APPEND | REPLACE | TRUNCATE }]
[FIELDS CSV]
[TERMINATED [BY] { 'string' }]
[OPTIONALLY ENCLOSED BY { 'string' }]
[TRAILING NULLCOLS]
[ WHEN { (start:end) | column_name } {= | !=} 'string' ]
[(
col_name [ [ POSITION ({ start:end }) ] ["sql_string"] ] | [ FILLER [column_type [external] ] ]
[ CONSTANT "string" ] | [ SEQUENCE ( { COUNT | MAX | integer } [, incr] ) ]][NULLIF (COL=BLANKS)]
[, ...]
)]
```

• Parameter description:

#### - CHARACTERSET

Character set.

Value range: a string. Currently, the value can be 'AL32UTF8', 'zhs16gbk', or 'zhs32gb18030'.

#### 

The character set specified by **CHARACTERSET** in the control file must be the same as the encoding format of the file. Otherwise, an error is reported or garbled characters are displayed in the imported data.

#### INFILE

The current keyword is invalid and needs to occupy a separate line in the control file. The keyword is ignored during running. You need to specify the corresponding data file in the gs\_loader command line parameters.

- BADFILE

The current keyword is invalid and will be ignored during running. If no .bad file is specified in the gs\_loader command, a .bad file will be generated based on the name of the corresponding control file.

- OPTIONS

Only the **skip** and **rows** parameters take effect. **skip**=*n* indicates that the first *n* records are skipped during import, and **rows**=*n* indicates the number of rows to be imported before a commit. If both the command line and control file are specified, the command line has a higher priority.

- INSERT | APPEND | REPLACE | TRUNCATE

Import mode.

**INSERT**: If the table contains data, an error is reported.

APPEND: Data is inserted directly.

**REPLACE**: If the table contains data, all data is deleted and then inserted.

**TRUNCATE**: If the table contains data, all data is deleted and then inserted.

**NOTE** 

- When writing a control file (.ctl), you can specify the import mode (INSERT | APPEND | REPLACE | TRUNCATE) before and after the INTO TABLE table\_name statement. The priority is as follows: The import mode specified after the statement takes precedence over and overwrites that specified before the statement.
- When multiple gs\_loader sessions are started to concurrently import data to the same table, you are advised to use the **APPEND** mode. If you use the **INSERT**, **REPLACE**, or **TRUNCATE** mode, an import error may occur or the imported data may be incomplete.
- FIELDS CSV

Specifies that the CSV mode of COPY is used. In CSV mode, the default separator is a comma (,), and the default quotation mark is a double quotation mark (").

#### 

In the current CSV mode, quoted line feeds are considered as part of the column data.

table\_name

Specifies the name (possibly schema-qualified) of an existing table. Value range: an existing table name

#### - TERMINATED [BY] { 'string' }

The string that separates columns within each row (line) of the file, and it cannot be larger than 10 bytes.

Value range: The value cannot include any of the following characters: \.abcdefghijklmnopqrstuvwxyz0123456789

Value range: The default value is a tab character in text format and a comma in CSV format.

#### OPTIONALLY ENCLOSED BY { 'string' }

Specifies a quoted character string for a CSV file.

The default value is double quotation marks (") only in CSV mode that is explicitly specified by the **FIELDS CSV** parameter.

In other modes, there is no default value.

## 

- When you set **OPTIONALLY ENCLOSED BY { 'string' }**, either there is no quotation mark on the left of the data, or the quotation marks on the left and right must be an odd number but do not have to be equal.
- Currently, **OPTIONALLY ENCLOSED BY { 'string' }** is supported only in CSV mode. If **OPTIONALLY ENCLOSED BY { 'string' }** is specified, the system enters the CSV mode by default.

## - TRAILING NULLCOLS

Specifies how to handle the problem that multiple columns of a row in a source data file are lost during data import.

If one or more columns at the end of a row are null, the columns are imported to the table as null values. If this parameter is not set, an error message is displayed, indicating that the error column is null. In this case, the data in this row is processed as an error.

- WHEN { (start:end) | column\_name } {= | !=}

Filters rows by character string between **start** and **end** or by column name.

Value range: a string.

– POSITION ({ start:end })

Processes columns and obtain the corresponding character strings between **start** and **end**.

"sql\_string"

Processes columns and calculates column values based on column expressions. For details, see • Column expression.

- Value range: a string.
- FILLER

Processes columns. If FILLER occurs, this column is skipped.

#### column\_type [external]

Processes the imported data according to different data types. For details, see • **Data types**.

CONSTANT

Processes columns and sets the inserted columns to constants. Value range: a string.

- SEQUENCE ( { COUNT | MAX | integer } [, incr] )

Processes columns to generate the corresponding sequence values.

- **COUNT**: The count starts based on the number of rows in the table.
- MAX: The count starts from the maximum value of this column in the table.
- **integer**: The count starts from the specified value.
- **incr**: indicates the increment each time.
- NULLIF

Processes columns. In multi-row import scenarios, if sysdate, constant, position, or column expression is not specified after a column name, the column whose NULLIF keyword is not specified is left empty.

Currently, only the COL POSITION() CHAR NULLIF (COL=BLANKS) syntax is supported. For details, see • NULLIF use cases.

#### 

- OPTIONS, INFILE, and BADFILE are not supported. Syntax errors are not reported only in specific scenarios.
- gs\_loader uses a .bad file to record errors coming from the rawrecord column in an error table. The error table does not record rawrecord if an error cannot be read by certain code. In this case, a blank line is recorded in the .bad file.
- If a large number of constraint conflicts exist in the data file to be imported at a time, for example, the memory of the database server is small (for example, 32 GB) and the number of constraint conflicts exceeds 2 million rows, or the memory is greater than 128 GB and the number of constraint conflicts exceeds 10 million rows, a large amount of cache may be occupied. As a result, "ERROR: memory is temporarily unavailable" is reported and the import fails. Therefore, you are advised not to use the feature of non-rollback upon constraint conflicts.

#### (1 row)

// In the preceding example, for the file corresponding to the loader, search for the first row of the data text to find the source data.

| NULLIF use cases                                                                                                    |         |                      |   |
|----------------------------------------------------------------------------------------------------|---------|----------------------|---|
| // Create a table.CREATE TABLE gsloader_test_nullif(<br>col1 varchar2(100) not null enable,<br>col2 number(5,0) not null enable,<br>col3 varchar2(200) not null enable,<br>col4 varchar2(34) not null enable,<br>col5 varchar2(750),<br>col6 number(20,0),<br>col7 varchar2(4000),<br>col8 varchar2(200) |         |                      |   |
| );                                                                                                    |         |                      |   |
| // Data file <b>test.csv</b>                                                                                                    |         |                      |   |
| 6007 17060072021-09-036007000110201000000230                                                                                                    | 1       | 600700010000218      | 0 |
| 1 1 229465 3<br>6007 17060072021-09-0360070001102010000000299                                                                                                    | 1       | 600700010000282      | 0 |
| 1 1 230467 3                                                                                                    | •       | 000700010000202      | 0 |
| 6007 17060072021-09-0360070001102010000000242                                                                                                    | 1       | 600700010000255      | 0 |
| 1 1 226400 3                                                                                                    |         |                      | _ |
| 6007 17060072021-09-0360070001102010000000202<br>1 1 219107 3                                                                                                    | 1       | 600700010000288      | 0 |
| 6007 17060072021-09-0360070001102010000000294                                                                                                    | 1       | 600700010000243      | 0 |
| 1 1 204404 3                                                                                                    |         |                      |   |
| 6007 17060072021-09-0360070001102010000000217                                                                                                    | 1       | 600700010000270      | 0 |
| 1 1 226644 3                                                                                                    |         |                      |   |
| // Control file <b>test.ctl</b><br>LOAD DATA                                                                                                    |         |                      |   |
| CHARACTERSET UTF8                                                                                                    |         |                      |   |
| TRUNCATE                                                                                                    |         |                      |   |
| INTO TABLE gsloader_test_nullif                                                                                                    |         |                      |   |
| TRAILING NULLCOLS                                                                                                    |         |                      |   |
| (COL1 POSITION(1:10) CHAR NULLIF (COL1 = BLANKS),                                                                                                    |         |                      |   |
| COL2 POSITION(11:14) CHAR NULLIF (COL2 = BLANKS),                                                                                                    |         |                      |   |
| COL3 POSITION(21:30) CHAR NULLIF (COL3 = BLANKS),<br>COL4 POSITION(31:40) CHAR NULLIF (COL4 = BLANKS),                                                                                                    |         |                      |   |
| COL4 POSITION(S1.40) CHAR NOLLIF (COL4 – BLANKS),<br>COL5 sysdate,                                                                                                    |         |                      |   |
| COL6,                                                                                                    |         |                      |   |
| COL7,                                                                                                    |         |                      |   |
| COL8 POSITION(71:80) CHAR NULLIF (COL8 = BLANKS))                                                                                                    |         |                      |   |
| // Import data.                                                                                                    |         |                      |   |
| GS_LOADER -p xxx host=xxx control=test.ctl data=test.csv -                                                                                                    | d testd | lb -W xxx            |   |
| // Result: Imported.<br>loader=# SELECT * FROM gsloader_test_nullif;                                                                                                    |         |                      |   |
| col1   col2   col3   col4   col5   col6   col6                                                                                                    |         | col8                 |   |
| ++++++                                                                                                    |         |                      |   |
| 6007 17060   720   0360070001   1020100000   2023-05-13                                                                                                    |         |                      |   |
| 6007 17060   720   0360070001   1020100000   2023-05-1                                                                                                    |         |                      |   |
| 6007 17060   720   0360070001   1020100000   2023-05-1                                                                                                    |         |                      |   |
| 6007 17060   720   0360070001   1020100000   2023-05-1<br>6007 17060   720   0360070001   1020100000   2023-05-1                                                                                                    |         |                      |   |
| 6007 17060   720   0360070001   1020100000   2023-05-1<br>6007 17060   720   0360070001   1020100000   2023-05-1                                                                                                    |         |                      |   |
| (6 rows)                                                                                                    | 1 20.32 | 2.03       010000270 |   |
| \-····/                                                                                                    |         |                      |   |

According to the data in the imported table, after the NULLIF keyword is used, the imported columns are normal except for the columns with the specified NULLIF and sysdate calculations. The imported columns without specified calculations are empty.

• Column expression

gs\_loader supports expression conversion and scenario extension for specified columns.

({ column\_name [ data\_type ] [ AS transform\_expr ] } [, ...])

**data\_type** specifies the data type of the column in the expression parameter. **transform\_expr** specifies the target expression and returns the result value whose data type is the same as that of the target column in the table.

Example:

 The column type is not specified in the .ctl file, and the source data does not meet the column restrictions (data type and length restrictions) in the table

```
the table.
// Create a table.
create table t_test(id int, text varchar(5));
// Data file test.csv
addf2,bbbbaaa,20220907,
// Control file test.ctl
Load Data
TRUNCATE INTO TABLE t_test
fields terminated by ',
TRAILING NULLCOLS(
id "length(trim(:id))",
text "replace(trim(:text),'bbbb','aa')"
// guc_param file
set a_format_copy_version='s1';
// Import data.
gs_loader -p xxx host=xxx control=test.ctl data=test.csv -d testdb -W xxx guc_param=test_guc.txt
// Result: Imported.
select * from t test;
id | text
 5 | aaaaa
(1 row)
The column type is not specified in the .ctl file, and the implicit type
conversion is performed. (You are advised to add compatibility
parameters because the implicit type conversion is involved.)
// Create a table.
create table test(mes int, mes1 text, mes2 float8, mes3 timestamp with time zone, mes4
INTEGER);
// Data file
cat load_support_transform.data
1,mmoo,12.6789,Thu Jan 01 15:04:28 1970 PST,32767
2,yyds,180.883,Thu Jun 21 19:00:00 2012 PDT,32768
// Control file
cat load_support_transform.ctl
Load Data
TRUNCATE INTO TABLE test
fields terminated by ',
TRAILING NULLCOLS(
mes.
mes1 "mes1 || mes2",
mes2 "mes2 + 1",
mes3 "date_trunc('year', mes3)",
mes4
// guc_param file
cat test_quc.txt
set a_format_copy_version='s1';
set a_format_dev_version='s2';
set a_format_version='10c';
// Import data.
gs_loader -p xxx host=xxx control=load_support_transform.ctl data=load_support_transform.data
-d testdb -W xxx guc_param=test_guc.txt
// Result: Imported.
select * from test;
mes | mes1 | mes2 |
                                mes3
                                            | mes4
  1 | mmoo12.6789 | 13.6789 | 1970-01-01 00:00:00+08 | 32767
 2 | yyds180.883 | 181.883 | 2012-01-01 00:00:00+08 | 32768
```

#### • Data types

Correspond to **column\_type [external]** in the control file. During data loading, data is processed based on the data type. gs\_loader classifies data types into common and special data types.

- Common data types
  - CHAR [(length)]:

Reads data based on a column separator and converts the value to the CHAR type. **length** indicates the maximum length of a single piece of data, in bytes. Generally, one character occupies one byte. The value can be left blank. The scenarios are as follows:

- If a length is not declared, the value inherits the maximum length value declared by **POSITION**.
- If a length is declared, it overwrites the maximum length declared by **POSITION**.
- If neither **length** nor **POSITION** declares a length, the value is set based on the length between separators.
- The priority of the length declaration is as follows: length > POSITION > separator.
- If none of **length**, **POSITION**, and separator declares a length, the default length is 1.
- If the actual data length exceeds the maximum value declared by **length**, an error is reported.
- INTEGER external [(length)]:

Reads data based on a column separator and converts the value to the INTEGER type. The rules for using **length** are the same as those described in "CHAR [(length)]."

FLOAT external [(length)]:

Reads data based on a column separator and converts the value to the FLOAT type. The rules for using **length** are the same as those described in "CHAR [(length)]."

DECIMAL external (length):

Reads data based on a column separator and converts the value to the DECIMAL type. The rules for using **length** are the same as those described in "CHAR [(length)]."

TIMESTAMP:

Reads data based on a column separator and converts the value to the TIMESTAMP type.

DATE:

Reads data based on a column separator and converts the value to the DATE type.

DATE external:

Reads data based on a column separator and converts the value to the DATE type.

#### SYSDATE:

Obtains the system time when the corresponding insertion is performed in the database. The value cannot be referenced. The referenced content is the SYSDATE character string.

- Special data types
  - INTEGER:

Ignores the column separator, reads four-byte characters, saves them based on the little-endian storage logic, parses each character into a hexadecimal ASCII code value, and converts the value into a decimal number.

SMALLINT:

Ignores the column separator, reads two-byte characters, saves them based on the little-endian storage logic, parses each character into a hexadecimal ASCII code value, and converts the value into a decimal number.

Example:

// Create a table. create table t\_spec(col1 varchar(10), col2 varchar(10)); // Data file cat t\_spec.txt 1234,5678, // Control file cat t\_spec.ctl Load Data TRUNCATE INTO TABLE t\_spec fields terminated by ', TRAILING NULLCOLS( col1 position(2:6) integer, col2 position(5:8) smallint // guc\_param file cat test\_guc.txt set a\_format\_copy\_version='s1'; set a\_format\_dev\_version='s2'; set a\_format\_version='10c'; // Import data. gs\_loader -p xxx host=xxx control=t\_spec.ctl data=t\_spec.txt -d testdb -W xxx guc\_param=test\_guc.txt // Result: Imported. select \* from t\_spec; col1 | col2 741618482 | 13612 (1 row)

RAW:

Parses each character into an ASCII code value. The backslash (\) is not used as an escape character.

Restriction: Separators cannot be used in RAW data.

#### Example:

// Create a table. create table t\_raw(col raw(50)); // Data file cat t\_raw.txt 12\n\x78!<~?'k^(%s)>/c[\$50] // Control file cat t\_raw.ctl

Load Data TRUNCATE INTO TABLE t\_raw TRAILING NULLCOLS( col position(1:50) raw // guc\_param file cat test\_guc.txt set a\_format\_copy\_version='s1';
set a\_format\_dev\_version='s2'; set a\_format\_version='10c'; // Import data. gs\_loader -p xxx host=xxx control=t\_raw.ctl data=t\_raw.txt -d testdb -W xxx guc\_param=test\_guc.txt // Result: Imported. select \* from t\_raw; col \_\_\_\_\_ \_\_\_\_\_

31325C6E5C783738213C7E3F276B5E282573293E2F635B2435305D (1 row)

#### 

- In the multi-column import scenario, if the GUC parameter is not specified, some positions and separators cannot be used at the same time.
- In the multi-column import scenario, if the GUC parameter is specified, the POSITION operation cannot be used for some columns.
- In the multi-column import scenario, if common data types and special data types are used together, you need to specify POSITION for all data types.
- When importing data of a specified data type, you need to use guc\_param to set a\_format\_copy\_version for common data types and use guc\_param to set a\_format\_copy\_version, a\_format\_dev\_version and a\_format\_version for special data types.
- If a column expression involves a system function, you need to use guc\_param to set a\_format\_dev\_version and a\_format\_version based on the corresponding function.
- If the data type contains length, the value of length must be set to an integer greater than 0. The special data type RAW(length) is used differently from common types. For example, if POSITION is not specified for the common type INTEGER EXTERNAL(length), an error is reported when the value of length is less than the data length of the corresponding column in a text file (such as .csv or .txt). If the value of length is greater than the data length of the corresponding column in a text file (such as .txt), the result of the INTEGER EXTERNAL type is output. If POSITION is not specified for the special data type RAW(length), the first *length* characters are read.
- If **POSITION(start:end)** is specified, the value of **start** must be set to an integer greater than 0, and the value of **end** must be greater than or equal to the value of **start**.
- During concurrent import, if multiple names of files specified by **discard** or **bad** point to files with the same name in the same directory, gs\_loader stops importing the next file and reports an error. If a previous file has been imported, the file will be overwritten.

The following error is reported:

ERROR: An error occurred. Please check logfile.

In the log file:

...lock failed: Resource temporarily unavailable...

• If the column value in the control file is not empty and the column content is not used, the location of the data file is not occupied.

For example, the control file is as follows:

Load Data TRUNCATE INTO TABLE gsloader fields terminated by ',' TRAILING NULLCOLS( id "trim(:id)", text "to\_char(SYSDATE,'yyyymmdd')", gmt\_create "trim(:gmt\_create)", create\_str "trim(:create\_str)" )

The data file is as follows:

11,HELLO,33,

The import result is as follows:

11 | 2023-02-08 16:00:54 | HELLO | 33